# **Gmina Stara Biała ul. Jana Kazimierza 1, 09-411 Biała, pow. płocki, woj. mazowieckie tel. (24) 366 87 10, fax (24) 365 61 65**

Znak sprawy: IR.ZP.271.17.2012

# **SPECYFIKACJA ISTOTNYCH WARUNKÓW ZAMÓWIENIA**

**Tryb postępowania:** 

**Przetarg nieograniczony** 

**Nazwa zadania:** 

**"Wyposażenie Szkoły Podstawowej im. Jana Pawła II w Starej Białej w pomoce dydaktyczne w ramach programu rozwijania kompetencji uczniów i nauczycieli w zakresie stosowania technologii informacyjno-komunikacyjnych - "Cyfrowa szkoła""** 

ZATWIERDZAM

**Biała, październik 2012 r.** 

# **SPECYFIKACJA ISTOTNYCH WARUNKÓW ZAMÓWIENIA INSTRUKCJA DLA WYKONAWCÓW**

## **1. Nazwa oraz adres zamawiającego.**

# **GMINA STARA BIAŁA, UL. JANA KAZIMIERZA 1, 09-411 BIAŁA tel. 24 366 87 10, fax 24 365 61 65.**

## **2. Tryb udzielenia zamówienia.**

Postępowanie o udzielenie zamówienia prowadzone jest w trybie przetargu nieograniczonego na podstawie ustawy z dnia 29.01.2004 r. Prawo zamówień publicznych (tekst jedn. Dz. U. z 2010 r. Nr 113, poz.759 ze zmianami).

Wartość zamówienia jest mniejsza od równowartości kwoty 200 000 euro.

## **3. Opis przedmiotu zamówienia.**

Przedmiotem zamówienia są dostawy. Nazwa zadania:

# **"Wyposażenie Szkoły Podstawowej im. Jana Pawła II w Starej Białej w pomoce dydaktyczne w ramach programu rozwijania kompetencji uczniów i nauczycieli w zakresie stosowania technologii informacyjno-komunikacyjnych - "Cyfrowa szkoła""**

Przedmiotem zamówienia jest **dostawa i montaż pomocy dydaktycznych dla Szkoły Podstawowej im. Jana Pawła II w Starej Białej w ramach rządowego programu "Cyfrowa szkoła**".

W ramach przedmiotu zamówienia zakupione zostaną następujące pomoce dydaktyczne:

- **1.** Notebook dla ucznia wraz z oprogramowaniem 17 szt.
- **2.** Notebook dla nauczyciela wraz z oprogramowaniem 12 szt.
- **3.** Szafka do przechowywania i bezpiecznego przemieszczania pomiędzy salami lekcyjnymi przenośnych komputerów dla uczniów z funkcją ładowania baterii – 2 szt.
- **4.** Sieciowe urządzenie wielofunkcyjne umożliwiające, co najmniej drukowanie, kopiowanie i skanowanie – 1 szt.
- **5.** Drukarka 3 szt.
- **6.** Skaner 1 szt.
- **7.** Tablica interaktywna z systemem mocowania 1 szt.
- **8.** Urządzenia i oprogramowanie do przeprowadzenia wideokonferencji 1 szt.
- **9.** System do zbierania i analizowania odpowiedzi 1 szt.
- **10.** Projektor krótkoogniskowy 1 szt.
- **11.** Głośniki 1 szt.
- **12.** Kontroler WLAN zarządzający szkolną siecią bezprzewodową 1 szt.
- **13.** Punkt dostępowy będący elementem szkolnej sieci bezprzewodowej 1szt.
- **14.** Router z wbudowanymi lub zewnętrznymi modułami zapory sieciowej i systemem blokowania włamań (IPS) – 1 szt.

**15.** Projektor multimedialny - 1 szt.

- **16.** Ekran projekcyjny 3 szt.
- **17.** Wizualizer 1 szt.

Szczegółowe określenie przedmiotu zamówienia zawarte jest w **Załączniku nr 9** niniejszej SIWZ.

**Zamawiający wymaga udzielenia, co najmniej 36 - miesięcznej gwarancji udzielonej przez dostawcę na wszystkie pomoce dydaktyczne objęte przedmiotem zamówienia, a w przypadku tablicy interaktywnej, co najmniej 5 lat gwarancji licząc od daty odbioru tego sprzętu, na podstawie protokołu zdawczo – odbiorczego.** 

# **Uwaga:**

- 1) Oferowany sprzęt musi spełniać wymagania techniczne określone w szczegółowym opisie przedmiotu zamówienia zawartym w **Załączniku nr 9** do SIWZ. Podane parametry techniczne są minimalnymi i ich nie spełnienie spowoduje odrzucenie oferty, jako że jej treść byłaby niezgodna z treścią SIWZ (art. 89 ust. 1 pkt 2 ustawy PZP).
- 2) **Zamawiający wymaga, aby zaoferowany sprzęt był serwisowany przez autoryzowane serwisy producenckie na terenie Polski.**
- 3) Zamawiający wymaga, aby pomoce dydaktyczne spełniały następujące warunki:
	- 1. posiadają Certyfikat CE lub deklarację zgodności z wymaganiami ustawy z dnia 30 sierpnia 2002 r. z późn. zm. o systemie oceny zgodności;
	- 2. posiadają certyfikat ISO 9001 dla producenta sprzętu;
	- 3. spełniają wymogi normy Energy Star 5.0 posiadają certyfikat Energy Star lub wpis dotyczący oferowanego modelu komputera w internetowym katalogu http://www.euenergystar.org lub http://www.energystar.gov;
	- 4. **są wyprodukowane w 2012 r. fabrycznie nowe i wolne od obciążeń prawami osób trzecich;**
	- 5. posiadają dołączone niezbędne instrukcje i materiały dotyczące użytkowania, w języku polskim.
- 4) Zamawiający wymaga, aby:
	- 1. elementy bezprzewodowej sieci komputerowej (kontroler, router i punkt dostępowy) zostały przez Wykonawcę zainstalowane (wraz z okablowaniem) oraz uruchomione,
	- 2. komputery przenośne były w pełni skonfigurowane do pierwszego użycia. Całe oprogramowanie zainstalowane.
	- 3. tablica interaktywna, projektor krótkoogniskowy i projektor multimedialny oraz głośniki zostały przez Wykonawcę zainstalowane (wraz z okablowaniem i przyłączami ściennymi) i uruchomione,
	- 4. Wykonawca zapewni szkolenie techniczne nauczycieli z obsługi:
		- a) notebooka dla ucznia,
		- b) notebooka dla nauczyciela,
		- c) tablicy interaktywnej,
		- d) urządzenia i oprogramowania do przeprowadzania wideokonferencji,
		- e) systemu do zbierania i analizowania odpowiedzi,
		- f) projektora krótkoogniskowego i multimedialnego,
		- g) wizualizera.

Powyższe czynności Wykonawca powinien wliczyć w koszty dostawy urządzeń.

# *Wykonawca dostarczy sprzęt do: Szkoły Podstawowej im. Jana Pawła II w Starej Białej, Stara Biała 53 na własny koszt i na własne ryzyko w godzinach pracy szkoły.*

Wszędzie tam, gdzie przedmiot zamówienia jest opisany poprzez wskazanie znaków towarowych, patentów lub pochodzenia, Zamawiający dopuszcza zastosowanie przez Wykonawcę rozwiązań równoważnych w stosunku do opisanych pod warunkiem, że będą one posiadały, co najmniej takie same lub lepsze parametry techniczne i funkcjonalne oraz nie obniżają określonych standardów.

# *Zamawiający informuje, iż na niniejszy przedmiot zamówienia ma przyznaną dotację celową w ramach Rządowego programu rozwijania kompetencji uczniów i nauczycieli w zakresie stosowania technologii informacyjno – komunikacyjnych "Cyfrowa szkoła".*

Zamawiający nie dopuszcza składania ofert częściowych.

Zamawiający nie zamierza zawierać umowy ramowej.

Zamawiający nie przewiduje zamówień uzupełniających.

Zamawiający nie dopuszcza składania ofert wariantowych.

Zamawiający nie przewiduje wyboru najkorzystniejszej oferty z zastosowaniem aukcji elektronicznej.

Zamawiający nie przewiduje zwrotu kosztów udziału w postępowaniu.

# **4. Termin wykonania zamówienia.**

Termin wykonania zamówienia – **21 dni od dnia podpisania umowy.**

# **5. Warunki udziału w postępowaniu oraz opis sposobu dokonywania oceny spełniania tych warunków.**

O udzielenie zamówienia mogą ubiegać się wykonawcy, którzy spełniają warunki określone w art. 22 ust 1 ustawy Pzp, dotyczące:

a) posiadania uprawnień do wykonywania określonej działalności lub czynności, jeżeli przepisy prawa nakładają obowiązek ich posiadania;

b) posiadania wiedzy i doświadczenia;

c) dysponowania odpowiednim potencjałem technicznym oraz osobami zdolnymi do wykonania zamówienia;

d) sytuacji ekonomicznej i finansowej.

Za spełnienie warunków określonych w pkt 5 zamawiający uzna:

- wykonanie lub wykonywanie dostaw w zakresie niezbędnym do wykazania spełniania warunku wiedzy i doświadczenia w okresie ostatnich trzech lat przed upływem terminu składania ofert, a jeżeli okres prowadzenia działalności jest krótszy – w tym okresie, z podaniem ich wartości, przedmiotu, dat wykonania i odbiorców, oraz załączeniem dokumentu potwierdzającego, że te dostawy zostały wykonane lub są wykonywane należycie. **Warunkiem udziału w postępowaniu jest udokumentowanie przez Wykonawcę wykonania lub wykonywania dostaw porównywalnych do przedmiotu zamówienia. Za spełnienie wymogu uznane zostanie udokumentowanie wykonania lub wykonywania co najmniej jednego zamówienia obejmującego dostawę i montaż pomocy dydaktycznych w postaci sprzętu komputerowego lub multimedialnego o wartości zamówienia min. 100 000,00 zł (lub kilku zamówień na łączną kwotę min. 100 000,00 zł).** 

Na potwierdzenie spełniania powyżej określonych warunków udziału w postępowaniu wykonawca złoży stosowne oświadczenia oraz dokumenty wymienione w pkt 6.1., na podstawie, których dokonana zostanie ocena spełniania tych warunków. Ocena spełniania warunków udziału w postępowaniu dokonana zostanie wg kryterium spełnia/nie spełnia.

W postępowaniu niezbędne jest także wykazanie braku podstaw do wykluczenia z postępowania o udzielenie zamówienia w okolicznościach, o których mowa w art. 24 ust. 1 ustawy Pzp. Wykaz wymaganych dokumentów i oświadczeń w tym zakresie zawiera pkt 6.2. instrukcji dla wykonawców.

# **6. Wykaz oświadczeń lub dokumentów, jakie mają dostarczyć wykonawcy w celu potwierdzenia spełniania warunków udziału w postępowaniu.**

**6.1.** Dla wykazania spełniania przez wykonawcę warunków, o których mowa w art. 22 ust. 1 ustawy Pzp, określonych w pkt 5 niniejszej instrukcji dla wykonawców, wykonawcy złożą wymienione poniżej oświadczenia i dokumenty:

- 1. oświadczenie wykonawcy o spełnianiu warunków udziału w postępowaniu **wg wzoru stanowiącego Załącznik nr 4 do SIWZ**.
- 2. wykaz wykonanych lub wykonywanych dostaw w zakresie niezbędnym do wykazania spełniania warunku wiedzy i doświadczenia w okresie ostatnich trzech lat przed upływem terminu składania ofert, a jeżeli okres prowadzenia działalności jest krótszy – w tym okresie, z podaniem ich wartości, przedmiotu, dat wykonania i odbiorców, oraz załączeniem dokumentu potwierdzającego, że te dostawy zostały wykonane lub są wykonywane należycie - **wg wzoru stanowiącego Załącznik nr 5 do SIWZ**. **Za spełnienie wymogu uznane zostanie udokumentowanie wykonania lub wykonywania co najmniej jednego zamówienia obejmującego dostawę i montaż pomocy dydaktycznych w postaci sprzętu komputerowego lub multimedialnego o wartości zamówienia min. 100 000,00 zł (lub kilku zamówień na łączną kwotę min. 100 000,00 zł).**

Jeżeli wykonawca wykazując spełnienie warunków, o których mowa w art. 22 ust. 1 ustawy Pzp, polega na zasobach innych podmiotów na zasadach określonych w art. 26 ust. 2b ustawy Pzp zobowiązany jest udowodnić zamawiającemu, iż będzie dysponował zasobami niezbędnymi do realizacji zamówienia, w szczególności przedstawiając w tym celu pisemne zobowiązanie tych podmiotów do oddania mu do dyspozycji niezbędnych zasobów na okres korzystania z nich przy wykonywaniu zamówienia.

**6.2.** Dla wykazania braku podstaw do wykluczenia z postępowania o udzielenie zamówienia w okolicznościach, o których mowa w art. 24 ust. 1 ustawy Pzp wykonawcy złożą wymienione poniżej oświadczenia i dokumenty:

- 1. oświadczenie wykonawcy, o braku podstaw do wykluczenia z postępowania na podstawie art. 24 ust. 1 ustawy prawo zamówień publicznych **- wg wzoru stanowiącego Załącznik nr 6 do SIWZ**,
- 2. aktualny odpis z właściwego rejestru, jeżeli odrębne przepisy wymagają wpisu do rejestru, w celu wykazania braku podstaw do wykluczenia w oparciu o art. 24 ust. 1 pkt 2 ustawy, wystawiony nie wcześniej niż 6 miesięcy przed upływem terminu składania ofert (oryginał lub poświadczona za zgodność kopia), a w stosunku do osób fizycznych oświadczenie w zakresie art. 24 ust. 1 pkt 2 ustawy **- wg wzoru**

# **stanowiącego Załącznik nr 7 do SIWZ**.

- 3. aktualne zaświadczenie właściwego naczelnika urzędu skarbowego potwierdzające, że wykonawca nie zalega z opłacaniem podatków, lub zaświadczenie, że uzyskał przewidziane prawem zwolnienie, odroczenie lub rozłożenie na raty zaległych płatności lub wstrzymanie w całości wykonania decyzji właściwego organu (wystawione nie wcześniej niż 3 miesiące przed upływem terminu składania ofert),
- 4. aktualne zaświadczenie właściwego oddziału ZUS lub KRUS potwierdzające, że wykonawca nie zalega z opłacaniem składek na ubezpieczenia zdrowotne i społeczne, lub potwierdzenia, że uzyskał przewidziane prawem zwolnienie, odroczenie lub rozłożenie na raty zaległych płatności lub wstrzymanie w całości wykonania decyzji właściwego organu (wystawione nie wcześniej niż 3 miesiące przed upływem terminu składania ofert).

Jeżeli wykonawca ma siedzibę lub miejsce zamieszkania poza terytorium Rzeczypospolitej Polskiej, zamiast dokumentów, o których mowa w pkt 6.2 niniejszej instrukcji składa dokumenty zgodnie z § 4 Rozporządzenia Prezesa Rady Ministrów z dnia 30 grudnia 2009 r. w sprawie rodzajów dokumentów, jakich może żądać zamawiający od wykonawcy oraz form, w jakich te dokumenty mogą być składane (Dz. U. Nr 226, poz. 1817).

Wykonawca złoży wraz z ofertą pełnomocnictwo udzielone osobom podpisującym ofertę, o ile prawo do reprezentowania wykonawcy w powyższym zakresie nie wynika wprost z dokumentu rejestrowego.

# **7. Informacje o sposobie porozumiewania się zamawiającego z wykonawcami oraz przekazywania oświadczeń lub dokumentów, a także wskazanie osób uprawnionych do porozumiewania się z wykonawcami.**

Specyfikacja istotnych warunków zamówienia zamieszczona będzie na stronach internetowych www.bip.starabiala.pl oraz www.starabiala.pl

Na wniosek wykonawcy zamawiający przekaże w terminie 5 dni specyfikację istotnych warunków zamówienia. Opłata za przekazaną SIWZ ustalona zostanie w wysokości pokrywającej koszty jej druku oraz przekazania.

Zamawiający przewiduje następujące sposoby porozumiewania się z wykonawcami:

- pisemnie,

- faksem (z wyłączeniem składanej w przetargu oferty wraz z załącznikami).

**W przypadku przekazania dokumentu w formie faksu każda ze stron na żądanie drugiej niezwłocznie potwierdza fakt jego otrzymania. Wymagane jest, aby dokument przekazany faksem został niezwłocznie przekazany również pisemnie.** 

# **Nie przewiduje się możliwości porozumiewania się drogą elektroniczną.**

Każdy wykonawca ma prawo zwrócić się na piśmie do zamawiającego na adres: Urząd Gminy Stara Biała, ul. Jana Kazimierza 1, 09-411 Biała, fax (24) 365-61-65 o wyjaśnienie treści specyfikacji istotnych warunków zamówienia.

Postępowanie zamawiającego w przypadku, gdy wpłynie wniosek o wyjaśnienie treści SIWZ reguluje art. 38 ust. 1-3 ustawy Pzp.

Osobą ze strony zamawiającego uprawnioną do kontaktowania się z wykonawcami w kwestiach związanych z ustawą prawo zamówień publicznych jest **Jacek Antczak, tel. 24 366 87 28,** w kwestiach związanych z przedmiotem zamówienia jest **Roman Gęsiarz, tel. 24 366 87 22.** 

# **8. Wymagania dotyczące wadium.**

W przedmiotowym postępowaniu wymagane jest wniesienie wadium w wysokości: **2000,00 zł (słownie: dwa tysiące złotych 00/100)**.

Wadium może być wnoszone w formach określonych w art. 45, ust. 6 ustawy Prawo zamówień publicznych. Wadium wnoszone w pieniądzu należy wpłacić przelewem na rachunek: BS w Starej Białej 03 9038 0004 0000 0013 2000 0040. Za zachowanie terminu do wniesienia wadium w przypadku przelewu uważa się uznanie rachunku bankowego zamawiającego **do dnia 07.11.2012 r. do godz. 10.00**.

# **9. Termin związania ofertą.**

Termin związania ofertą wynosi 30 dni.

# **10. Opis sposobu przygotowywania ofert.**

Oferta oraz wszystkie dokumenty do niej załączane muszą być sporządzone w formie pisemnej, w języku polskim pod rygorem nieważności.

# **Ofertę należy złożyć zgodnie ze wzorem stanowiącym Załącznik nr 1 do SIWZ.**

Do oferty należy załączyć:

- **1.** dowód wniesienia wadium,
- **2.** wypełniony formularz cenowy **wg wzoru stanowiącego Załącznik nr 2 do SIWZ,**
- **3.** wypełniony formularz parametrów technicznych **wg wzoru stanowiącego Załącznik nr 3 do SIWZ,**
- **4.** oświadczenia i dokumenty wymienione w pkt 6 niniejszej instrukcji dla wykonawców, ponumerowane i ułożone wg podanej tam kolejności,

Ponadto wykonawca wskaże w ofercie części zamówienia, których wykonanie powierzy podwykonawcom **- wg wzoru stanowiącego Załącznik nr 8 do SIWZ** (o ile wykonawca zamierza powierzać część zadania podwykonawcom).

Oferta oraz wszystkie wymagane załączniki wymagają podpisu osób uprawnionych do reprezentowania firmy, zgodnie z wymaganiami ustawowymi. Druki: oferty oraz oświadczeń i wykazów sporządzonych według wzorów stanowiących Załączniki od nr 1 – do nr 8 do SIWZ muszą być załączone w formie oryginałów. Pozostałe dokumenty mogą być załączone do oferty w postaci oryginału lub kopii potwierdzonej za zgodność z oryginałem przez osoby uprawnione do reprezentowania firmy. Dokumenty załączane w oryginale muszą być parafowane przez osoby uprawnione do reprezentowania firmy.

*Wykonawcy mogą wspólnie ubiegać się o udzielenie zamówienia. W takim przypadku wykonawcy ustanawiają pełnomocnika do reprezentowania ich w postępowaniu o udzielenie zamówienia albo reprezentowania w postępowaniu i zawarcia umowy w sprawie zamówienia publicznego. Pełnomocnictwo powinno jednoznacznie wynikać z umowy lub innej czynności prawnej. Pełnomocnictwo lub dokument, z którego ono wynika należy dołączyć do oferty*  *w formie oryginału lub kopii potwierdzonej za zgodność z oryginałem.* 

*Do podmiotów wspólnie ubiegających się o zamówienie publiczne stosuje się te same przepisy, co do pojedynczego wykonawcy, co oznacza, że każdy uczestnik wspólnej oferty musi udokumentować brak podstaw do wykluczenia z postępowania o udzielenie zamówienia w okolicznościach, o których mowa w art. 24 ust. 1 ustawy Pzp określonych w pkt 6.2 niniejszej instrukcji dla wykonawców. Natomiast warunki, o których mowa w art. 22 ust. 1 ustawy Pzp określone w pkt 6.1 niniejszej instrukcji wykonawcy, którzy złożą ofertę wspólnie mogą spełniać łącznie. Do oferty składanej przez wykonawców ubiegających się o udzielenia zamówienia wspólnie należy, więc dołączyć:* 

*- dokumenty i oświadczenia wymienione w pkt 6.1 łącznie dla wszystkich wykonawców składających ofertę wspólnie,* 

*- dokumenty i oświadczenia wymienione w pkt 6.2 odrębnie dla każdego z wykonawców składających ofertę wspólnie.* 

*Oferta oraz wszystkie załączniki muszą być podpisane przez osobę będącą pełnomocnikiem podmiotów składających ofertę wspólnie.*

*Jeżeli oferta wykonawców, którzy złożyli ofertę wspólnie zostanie wybrana będą oni zobowiązani do przedstawienia umowy regulującej ich współpracę.* 

Ewentualne poprawki w ofercie muszą być naniesione czytelnie oraz opatrzone podpisem osoby (osób) podpisującej(ych) ofertę. Cena oferty musi być podana cyfrowo i słownie, z wyodrębnieniem podatku VAT.

Każdy wykonawca może złożyć w niniejszym przetargu tylko jedną ofertę. Ofertę składa się w jednym egzemplarzu.

Złożenie przez jednego wykonawcę więcej niż jednej oferty lub oferty zawierającej alternatywne rozwiązania spowoduje jej odrzucenie.

Ofertę należy złożyć w nieprzejrzystym, zamkniętym opakowaniu zaadresowanym na:

 *Wójt Gminy Stara Biała, ul. Jana Kazimierza 1*, *09-411 Biała* 

oraz oznakowanym następująco:

**"Wyposażenie Szkoły Podstawowej im. Jana Pawła II w Starej Białej w pomoce dydaktyczne w ramach programu rozwijania kompetencji uczniów i nauczycieli w zakresie stosowania technologii informacyjno-komunikacyjnych**  - "Cyfrowa szkoła""

Koperta wewnętrzna powinna być zaadresowana:

 *Wójt Gminy Stara Biała, ul. Jana Kazimierza 1*, *09-411 Biała,* 

oznakowana:

**"Wyposażenie Szkoły Podstawowej im. Jana Pawła II w Starej Białej w pomoce dydaktyczne w ramach programu rozwijania kompetencji uczniów i nauczycieli w zakresie stosowania technologii informacyjno-komunikacyjnych - "Cyfrowa szkoła""** 

i opatrzona nazwą i dokładnym adresem wykonawcy.

# **Wszystkie kartki oferty powinny być trwale spięte w sposób zapobiegający możliwości dekompletacji zawartości oferty.**

Jeżeli wykonawca nie dołączy do oferty wymaganych oświadczeń i dokumentów lub z treści

dołączonych dokumentów nie będzie wynikać, że zostały spełnione wymagane warunki, z zastrzeżeniem art. 26 ust. 3 ustawy Pzp, zamawiający wykluczy wykonawcę na podstawie art. 24 ust. 2 pkt 4 ustawy Pzp.

# **11. Miejsce oraz termin składania i otwarcia ofert**

Oferty należy składać do dnia **07.11.2012 r.** do godz**. 10:00.** Oferty należy składać w siedzibie Urzędu Gminy Stara Biała, ul. Jana Kazimierza 1, 09-411 Biała (kancelaria). Zamawiający niezwłocznie zwróci oferty, które zostaną złożone po terminie.

Otwarcie ofert nastąpi w dniu **07.11.2012 r.** o godz. **10: 15 w** sali konferencyjnej Urzędu Gminy Stara Biała, ul. Jana Kazimierza 1, 09-411 Biała.

Otwarcie ofert jest jawne. Podczas otwarcia ofert zamawiający podaje nazwy oraz adresy wykonawców, ceny, terminy wykonania zamówienia, okresy gwarancji. Następnie odbędzie się badanie każdej z ofert.

# **12. Opis sposobu obliczenia ceny.**

Wykonawca określi cenę oferty brutto (łącznie z podatkiem VAT) wyrażoną **w PLN** za realizację całego przedmiotu zamówienia na druku sporządzonym **wg wzoru stanowiącego** 

# **Załącznik nr 1 do SIWZ.**

Cena musi być podana cyfrowo i słownie, z zaokrągleniem do dwóch miejsc po przecinku. Cena podana przez Wykonawcę jest ceną ostateczną, będzie obowiązywać przez cały okres realizacji umowy i musi uwzględniać wszelkie koszty związane z należytym i kompletnym wykonaniem przedmiotu zamówienia, wynikającym wprost z opisu przedmiotu zamówienia, jak również w nim nieujęte, bez których nie można wykonać przedmiotu zamówienia.

Każdy z Wykonawców może zaproponować tylko jedną cenę za całość zadania i nie może jej zmienić. Nie prowadzi się negocjacji w sprawie ceny. Skutki finansowe jakichkolwiek błędów obciążają Wykonawcę zamówienia – musi on przewidzieć wszelkie okoliczności, które mogą wpłynąć na cenę przedmiotu zamówienia.

Cena ofertowa brutto określona przez wykonawcę zostaje ustalona na okres ważności umowy i nie podlega zmianom.

Nie przewiduje się możliwości prowadzenia rozliczeń w walutach obcych. Jedyną walutą, w jakiej prowadzone będą rozliczenia między zamawiającym a wykonawcą będzie złoty polski (PLN).

# **13. Opis kryteriów, którymi zamawiający będzie się kierował przy wyborze oferty, wraz z podaniem znaczenia tych kryteriów i sposobu oceny ofert.**

Oferty zostaną ocenione w dwóch etapach. W pierwszym etapie oferty zostaną ocenione pod względem wymogów formalnych określonych w SIWZ. Oferty niespełniające wymagań określonych w ustawie i SIWZ zostaną odrzucone. Oferty, które będą spełniać wymogi formalne określone w SIWZ poddane zostaną ocenie na podstawie kryteriów przyjętych w niniejszym postępowaniu.

W niniejszym postępowaniu jedynym kryterium, którym będzie się kierował zamawiający przy wyborze oferty będzie cena.

Kryteria wyboru oferty i ich znaczenie: cena -100%,

Sposób oceny ofert:

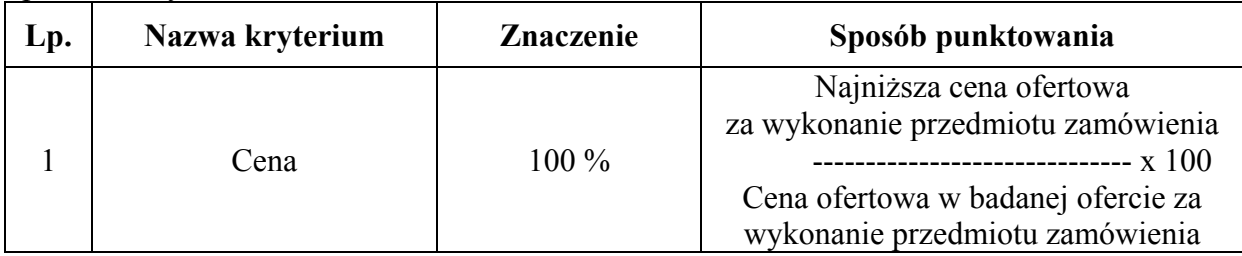

Ocena i wybór ofert będą prowadzone na podstawie powyżej opisanego kryterium. Za najkorzystniejszą uznana zostanie oferta, która uzyska największą ilość punktów spośród ofert nieodrzuconych.

# **14. Informacje o formalnościach, jakie powinny zostać dopełnione po wyborze oferty w celu zawarcia umowy w sprawie zamówienia publicznego.**

W przypadku wykonawców, którzy złożyli ofertę wspólnie, w przypadku wyboru złożonej przez nich oferty, wymagane będzie złożenie umowy regulującej współpracę między nimi.

# **15. Wymagania dotyczące zabezpieczenia należytego wykonania umowy.**

Przed podpisaniem umowy wybrany wykonawca zobowiązany będzie do wniesienia zabezpieczenia należytego wykonania umowy w wysokości 10% ceny całkowitej podanej w ofercie. Formy wniesienia zabezpieczenia należytego wykonania umowy określa art. 148 ust. 1 ustawy Prawo zamówień publicznych.

# **16. Istotne dla stron postanowienia, które zostaną wprowadzone do treści zawieranej umowy w sprawie zamówienia publicznego.**

Projekt umowy załączony jest do specyfikacji istotnych warunków zamówienia.

# **17. Pouczenie o środkach ochrony prawnej przysługujących wykonawcy w toku postępowania o udzielenie zamówienia.**

W przetargu mają zastosowanie przepisy Działu VI ustawy prawo zamówień publicznych.

Zamawiający

**Załącznik nr 1** 

........................................ (nazwa i siedziba wykonawcy)

## **OFERTA**

GMINA STARA BIAŁA ul. Jana Kazimierza 1 09-411 Biała

Nawiązując do ogłoszenia o przetargu nieograniczonym dotyczącym wykonania zamówienia pn. **"Wyposażenie Szkoły Podstawowej im. Jana Pawła II w Starej Białej w pomoce dydaktyczne w ramach programu rozwijania kompetencji uczniów i nauczycieli w zakresie stosowania technologii informacyjno-komunikacyjnych - "Cyfrowa szkoła""**, składam ofertę wykonania w/w zamówienia:

> za cenę: . . . . . . . . . . . . . . . . . . . . . złotych. cena brutto, łącznie z podatkiem VAT)

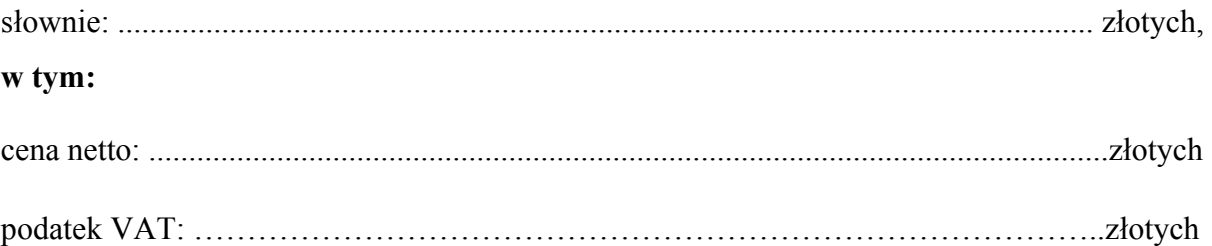

- ¾ Oświadczam, że zapoznałem się ze specyfikacją istotnych warunków zamówienia i nie wnoszę do niej zastrzeżeń oraz że otrzymałem informacje niezbędne do przygotowania oferty.
- ¾ Oświadczam, że podana powyżej cena zawiera wszystkie koszty wykonania zamówienia zgodnie z SIWZ.
- ¾ Oświadczam, że przedmiot zamówienia jest mi znany.
- ¾ Oświadczam, że uważam się związany niniejszą ofertą na czas wskazany w specyfikacji istotnych warunków zamówienia.
- ¾ Oświadczam, że zawarty w specyfikacji istotnych warunków zamówienia projekt umowy został przeze mnie zaakceptowany i zobowiązuję się, w przypadku wyboru mojej oferty, do zawarcia umowy na wyżej wymienionych warunkach w miejscu i terminie wyznaczonym przez zamawiającego.
- ¾ Zamówienie wykonam w terminie: **21 dni od dnia podpisania umowy.**
- ¾ Powierzę podwykonawcom następującą cześć zamówienia...................................................

.......................................................................................................................................................

¾ Na przedmiot zamówienia udzielę Zamawiającemu, **co najmniej 36 - miesięcznej gwarancji na wszystkie pomoce dydaktyczne objęte przedmiotem zamówienia, a w przypadku tablicy interaktywnej, co najmniej 5 lat gwarancji**.

# Załączniki:

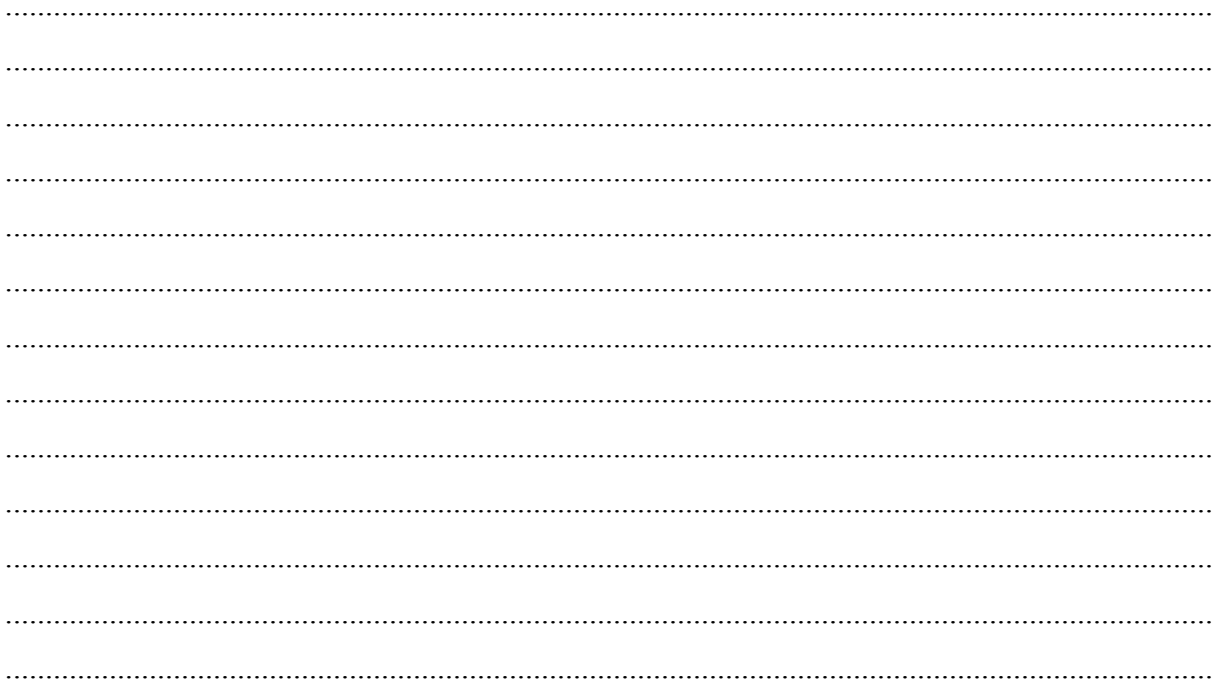

# Podpisano

(wykonawca lub uprawniony przedstawiciel)

**Załącznik nr 2** 

# **Formularz cenowy**

Nazwa wykonawcy

. . . . . . . . . . . . . . . . . . . . . . . . . . . . . . . . . . . . . . . . . . . . . . . . . . . . . . . . . . . . . . . . . . . . . . . . . . . . . . . . . . . . . . . . . . . . . . . . . . . . . . Adres wykonawcy . . . . . . . . . . . . . . . . . . . . . . . . . . . . . . . . . . . . . . . . . . . . . . . . . . . . . . . . . . . . . . . . . . . . . . . . . . . . . . . . . . . . . . . . . . . . . . . . . . . . . . Numer telefonu/faxu . . . . . . . . . . . . . . . . . . . . . . . . . . . . . . . . . . . . . . . . . . . . . . . . . . .

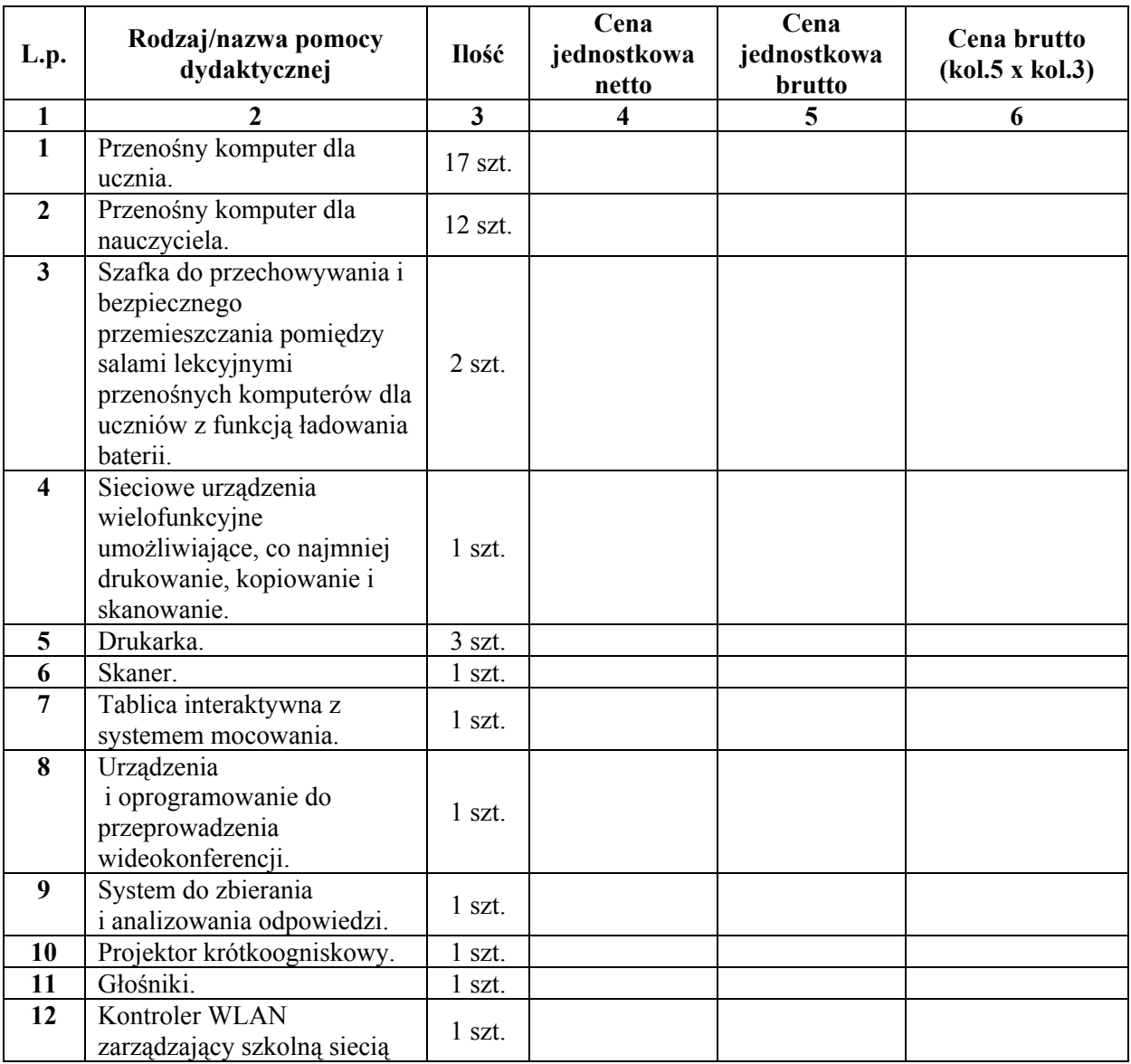

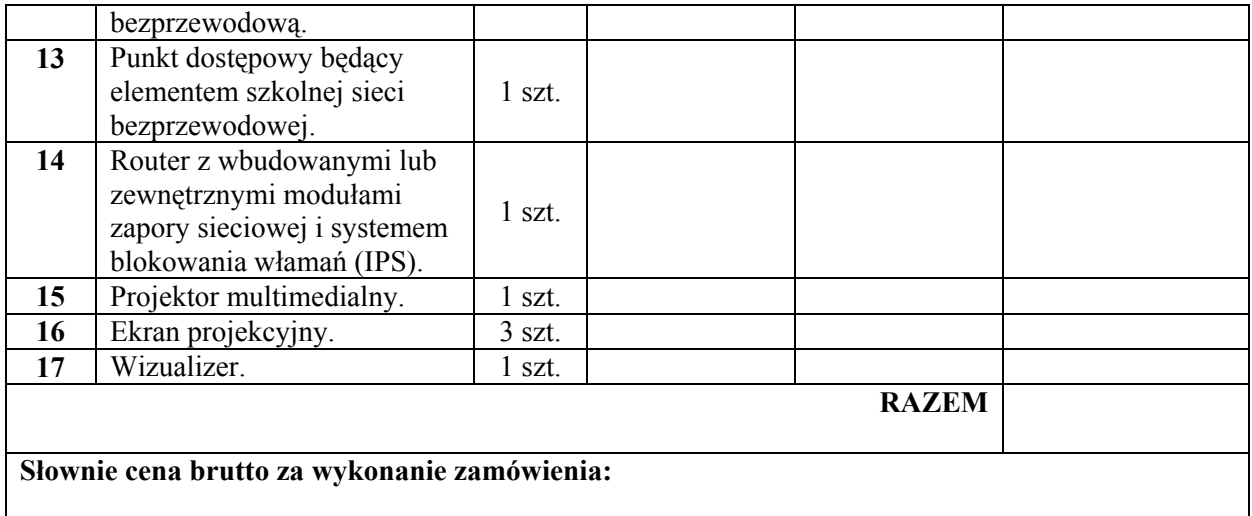

Powyższa cena brutto obejmuje wszystkie obowiązki Wykonawcy określone w SIWZ.

**Data Podpis** 

. . . . . . . . . . . . . . . . . . . . . . . . . . . . . . . . . . . . . . . . . .

# **Formularz parametrów technicznych**

Nazwa wykonawcy

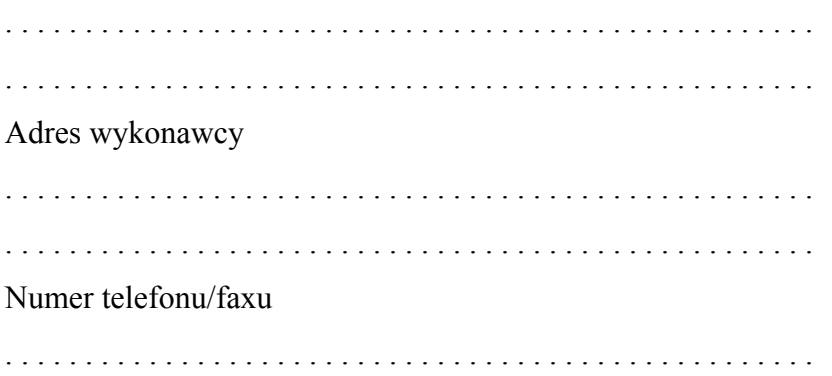

Oświadczam, że oferowany przez nas sprzęt charakteryzuje się poniższymi parametrami:

# **1. i 2. Przenośny komputer dla ucznia i nauczyciela - 29 szt. (w tym: 17 szt. dla uczniów i 12 szt. dla nauczycieli)**

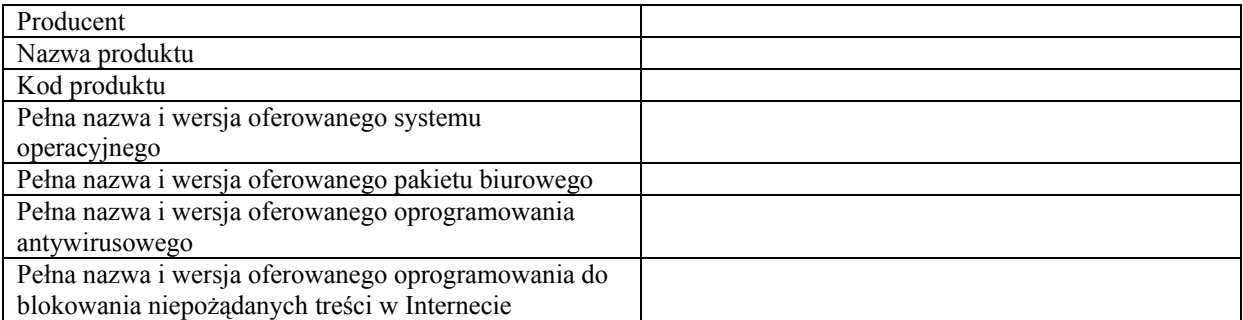

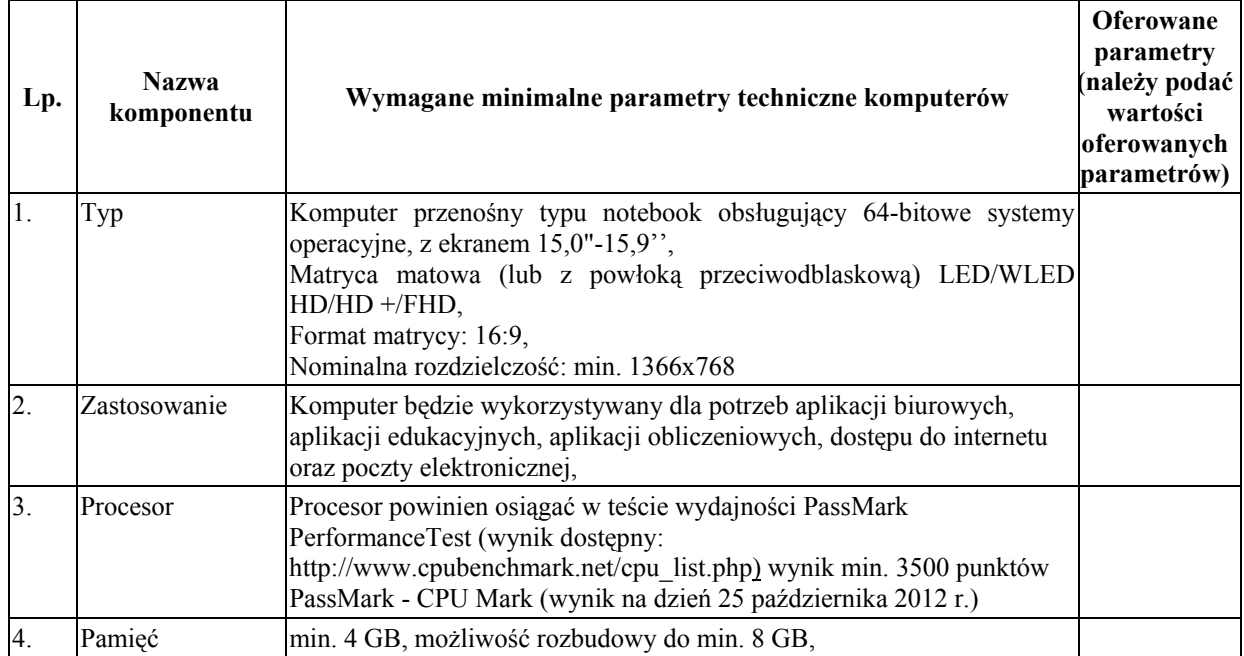

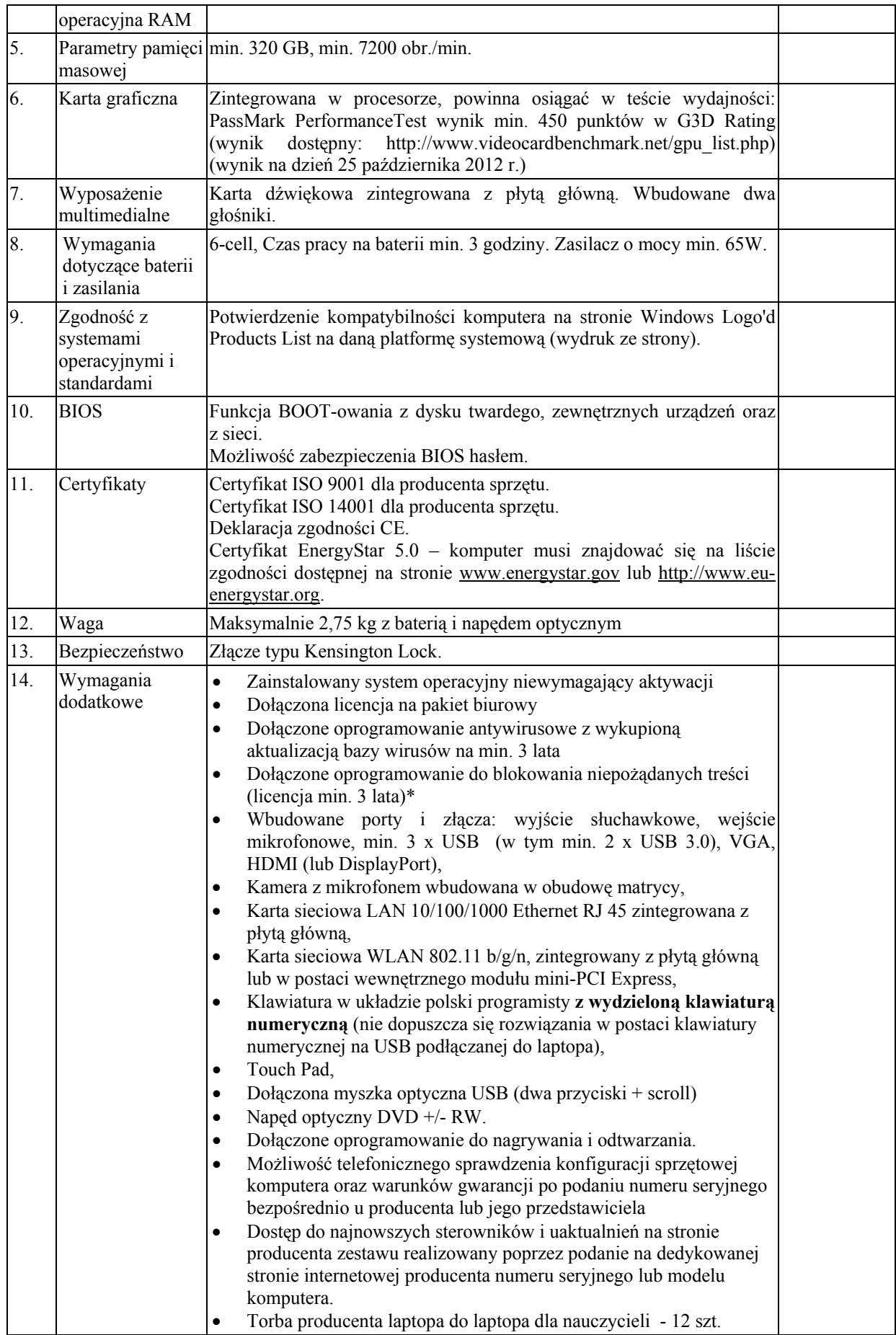

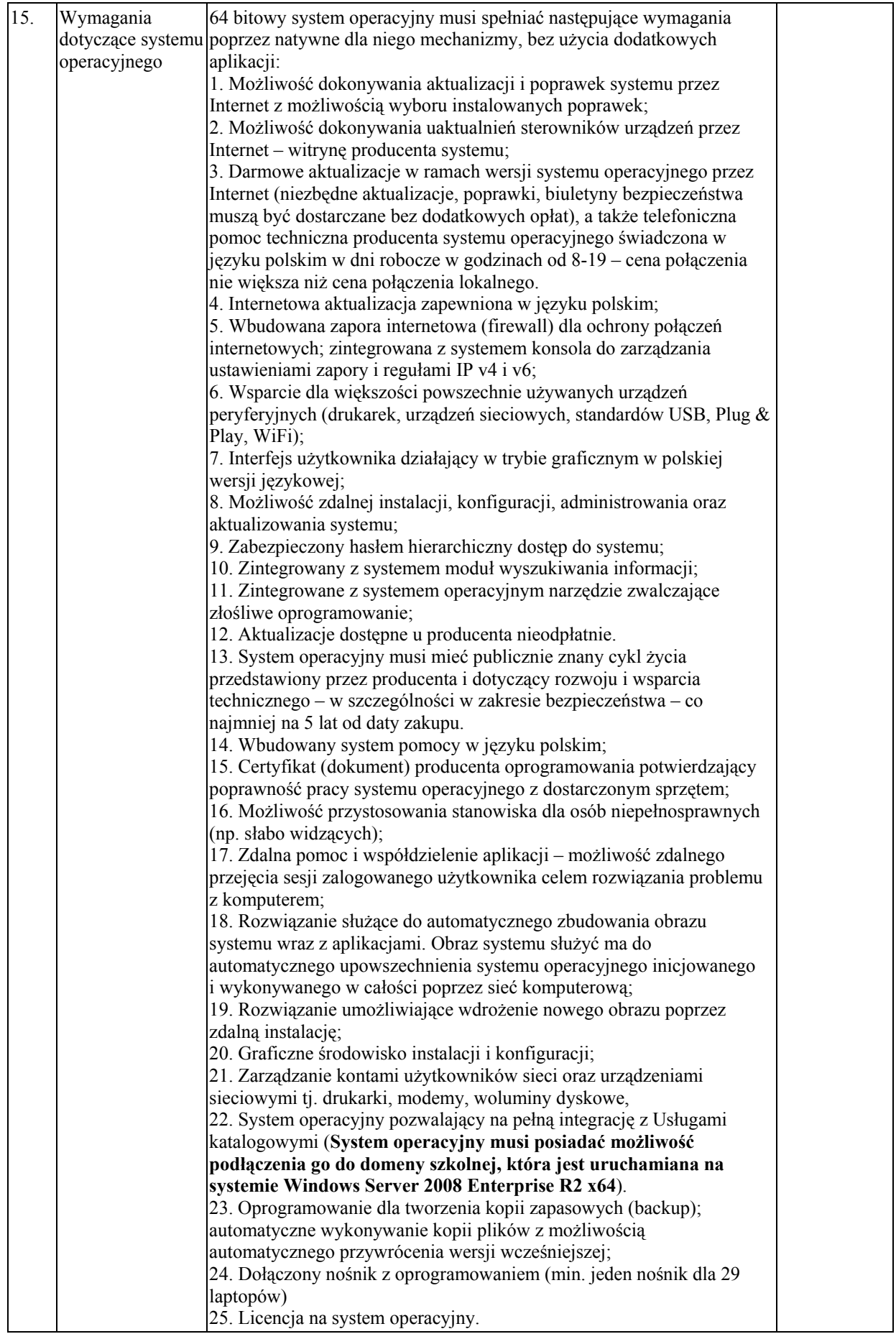

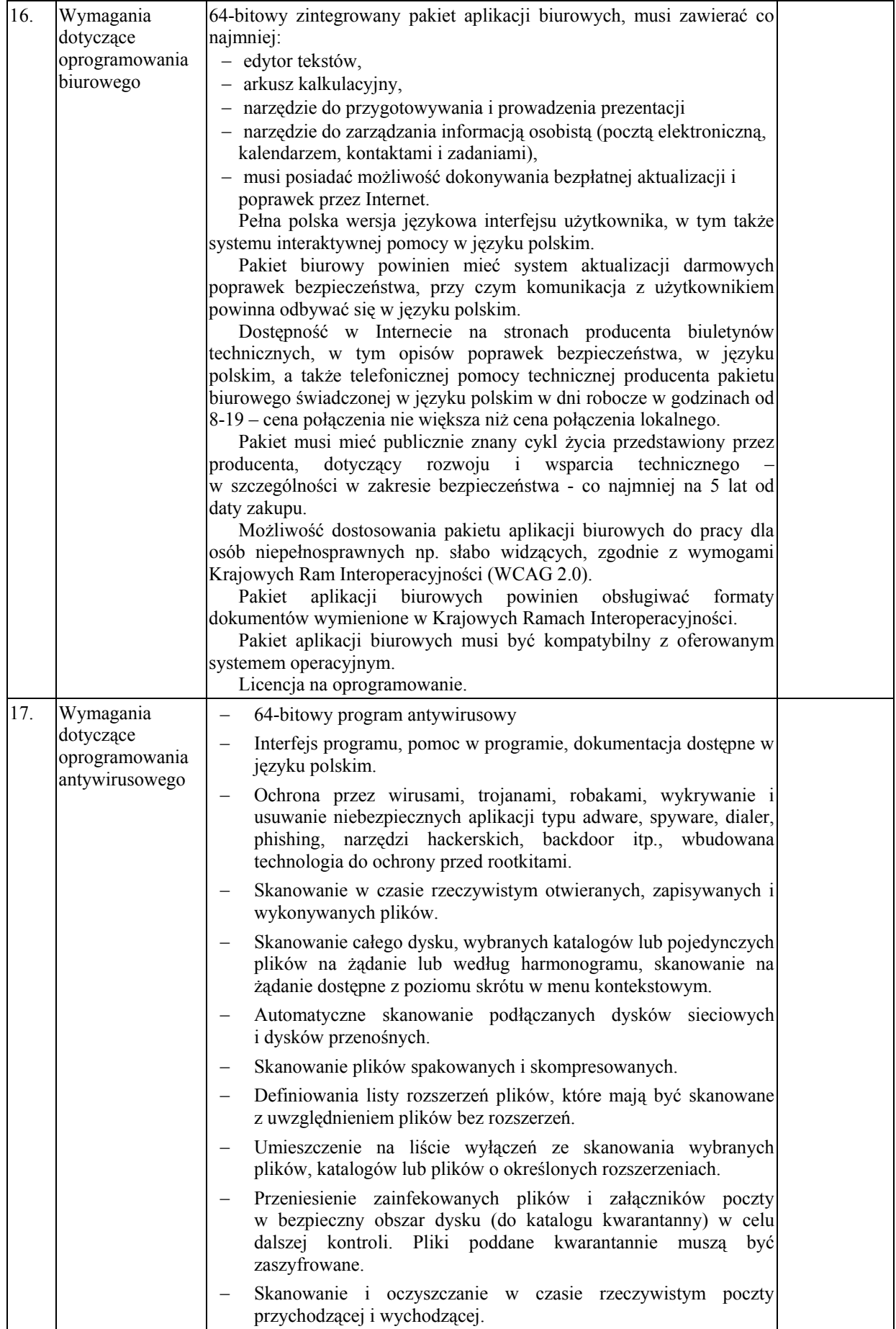

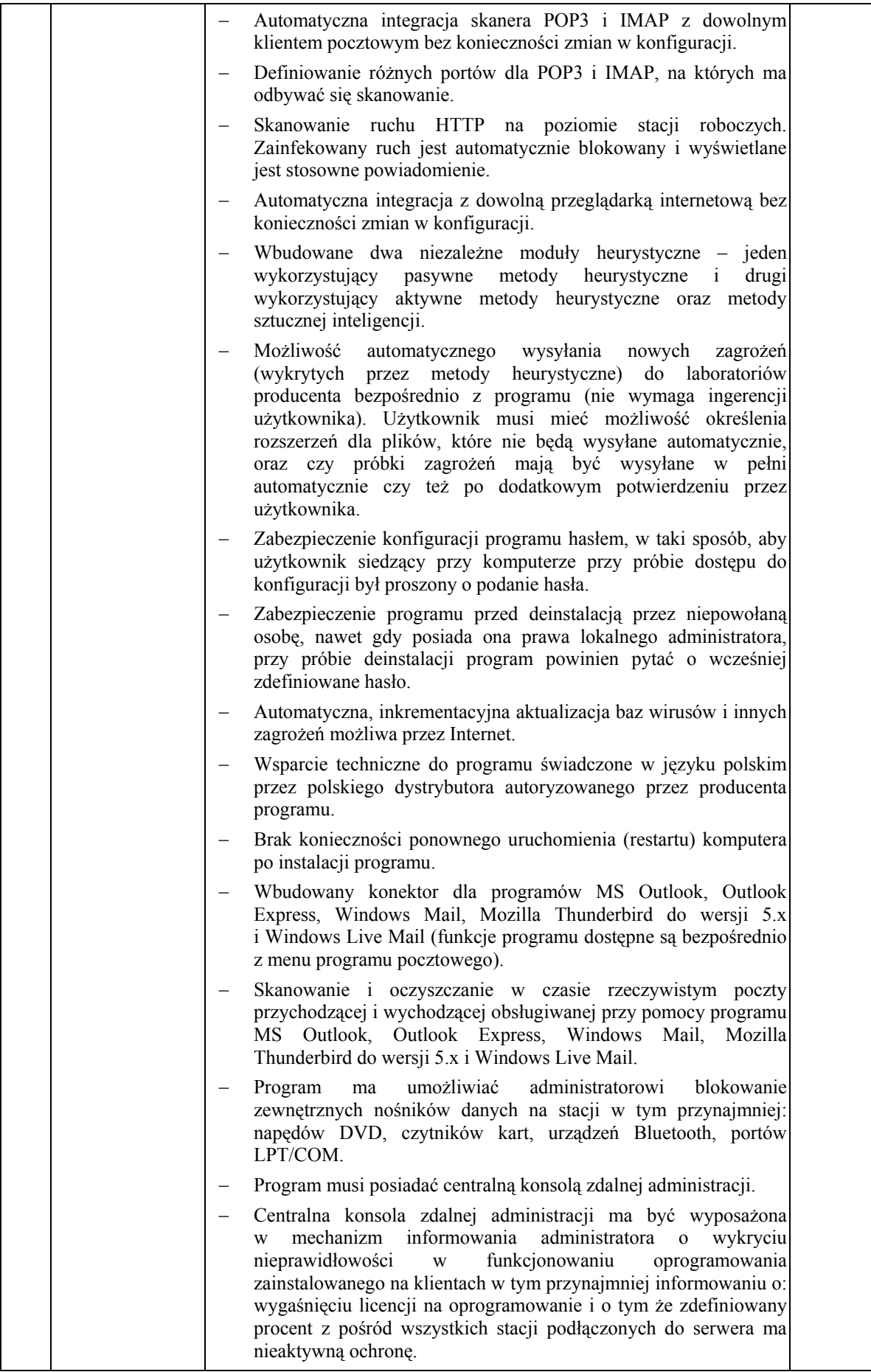

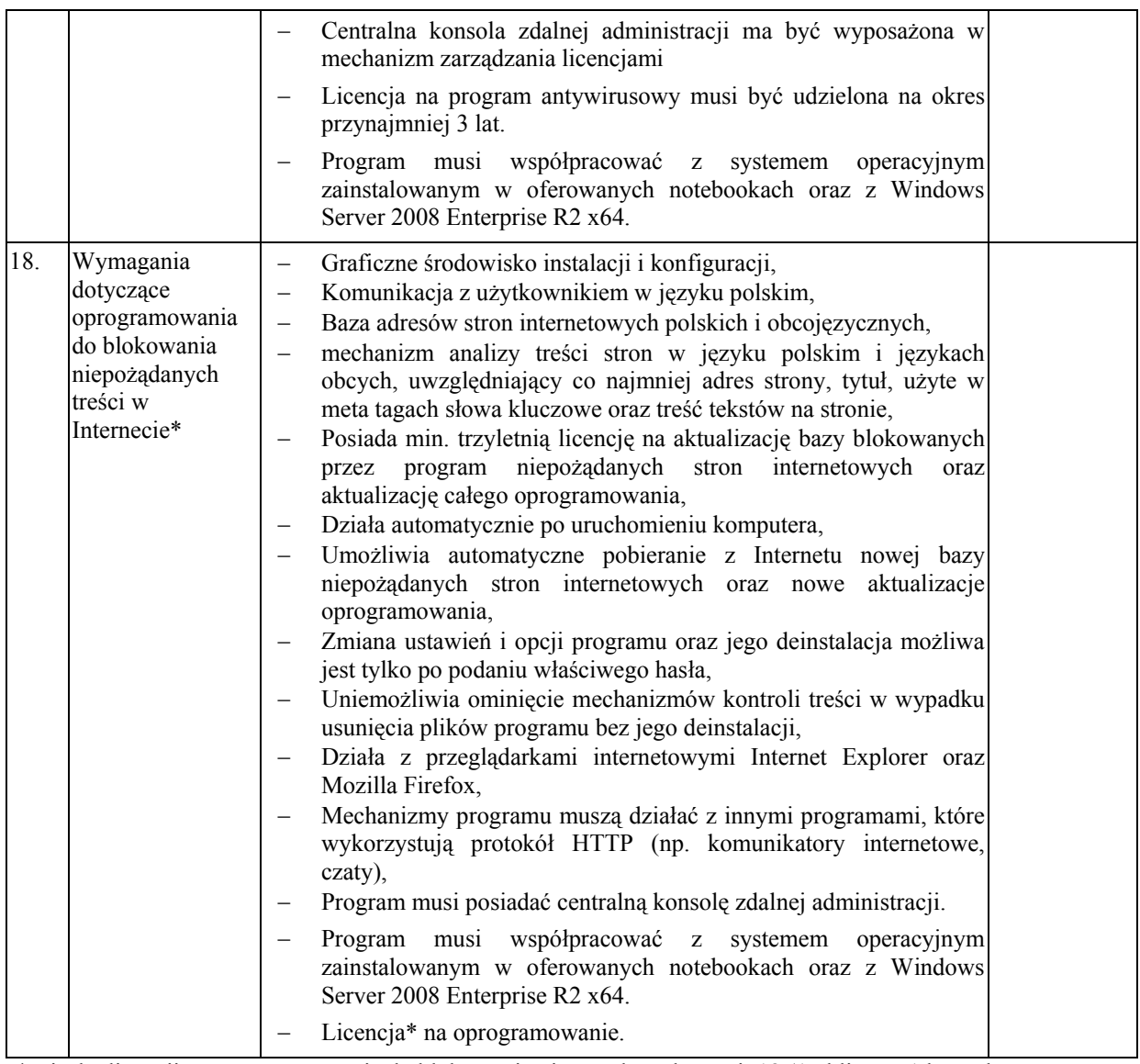

\* Liczba licencji na oprogramowanie do blokowania niepożądanych treści: 18 (17 klient + 1 konsola administracyjna)

#### **3. Szafka do przechowywania i bezpiecznego przemieszczania pomiędzy salami lekcyjnymi przenośnych komputerów dla uczniów, posiadająca funkcję ładowania baterii - 2 szt.**

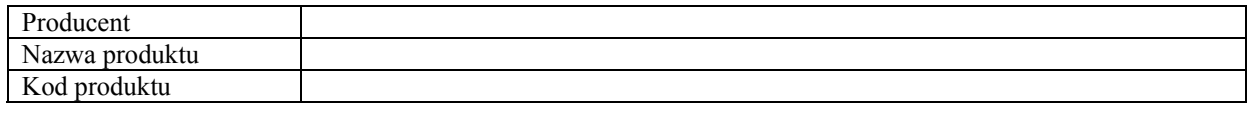

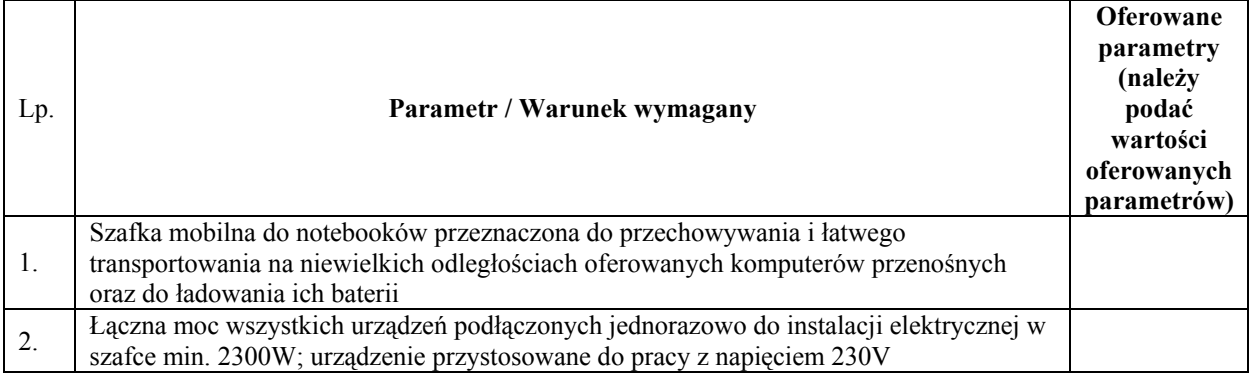

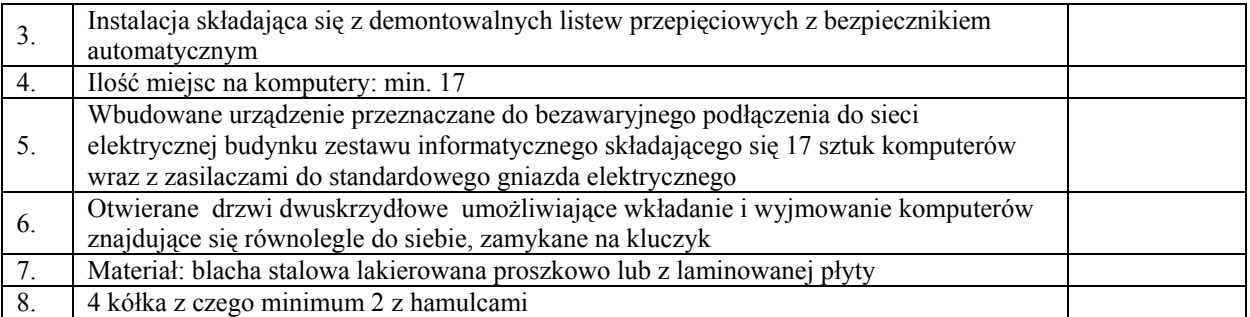

#### **4. Sieciowe urządzenie wielofunkcyjne umożliwiające, co najmniej drukowanie, kopiowanie i skanowanie - 1 szt.**

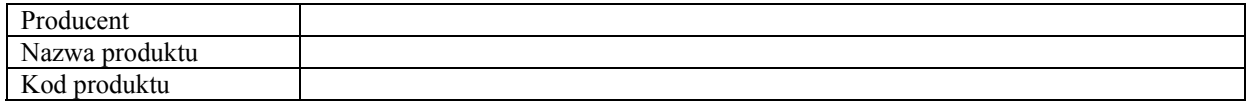

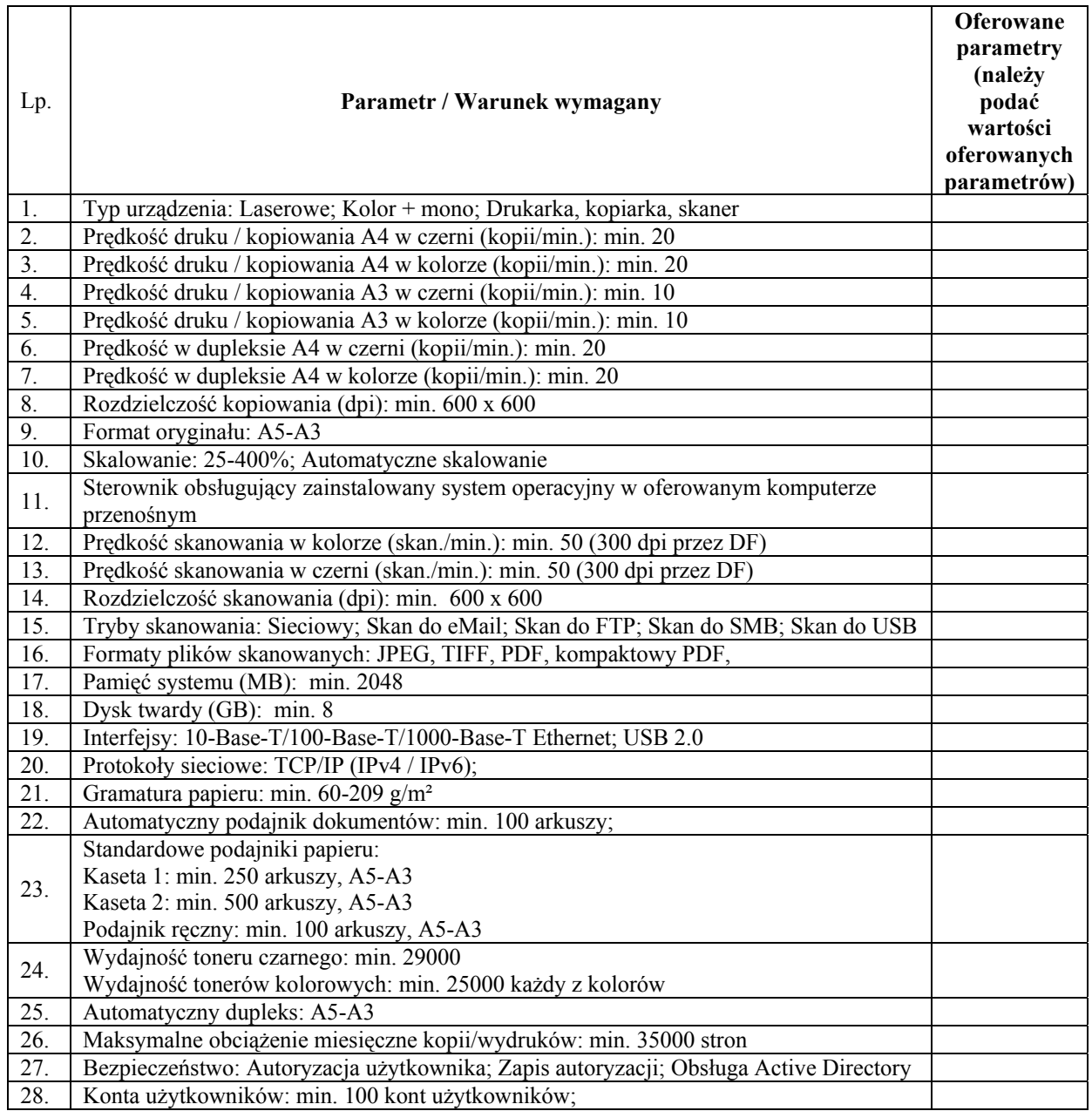

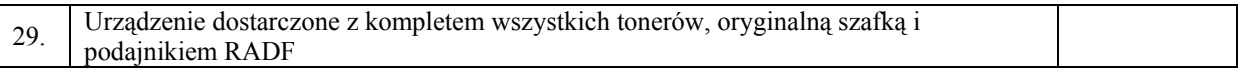

# **5. Drukarka – 3 szt., w tym:**

#### • **Drukarka – 1 szt.**

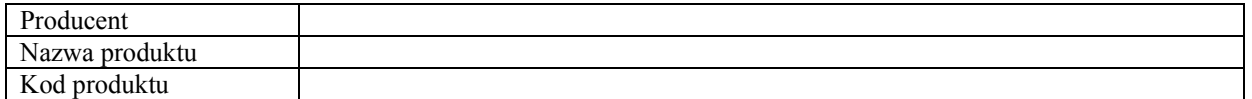

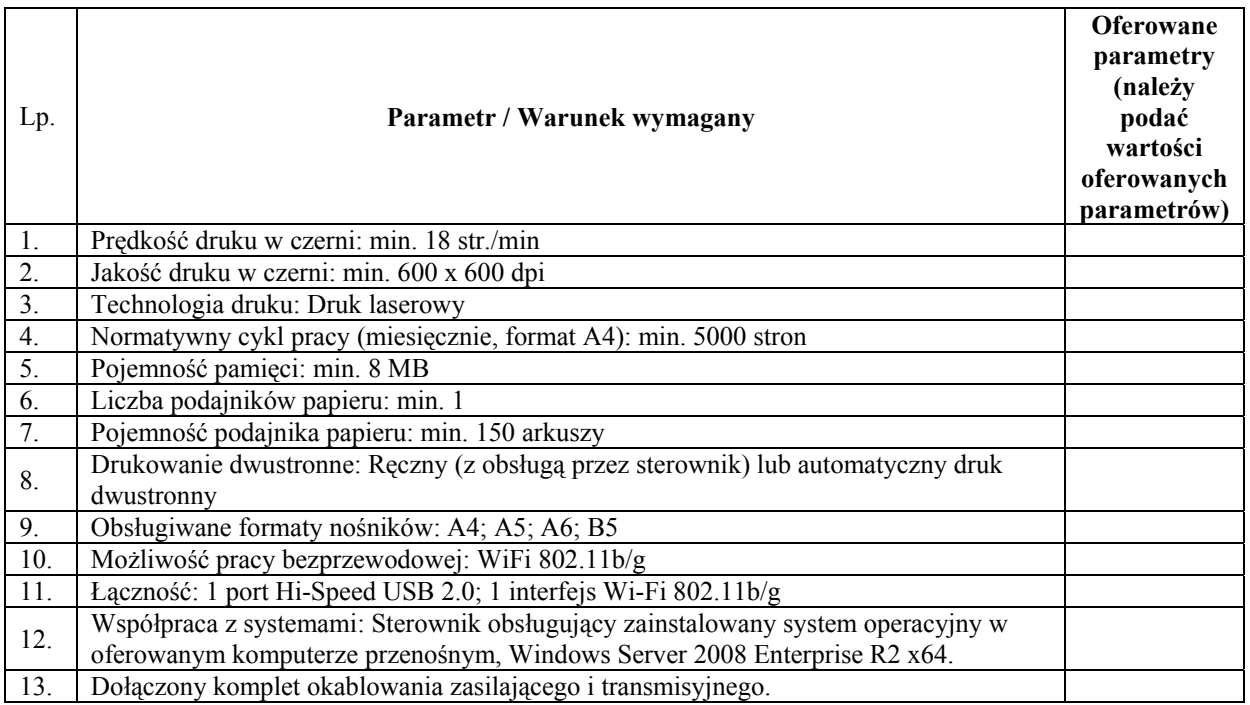

#### • **Drukarka – 1 szt.**

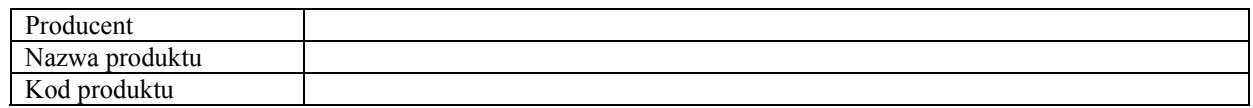

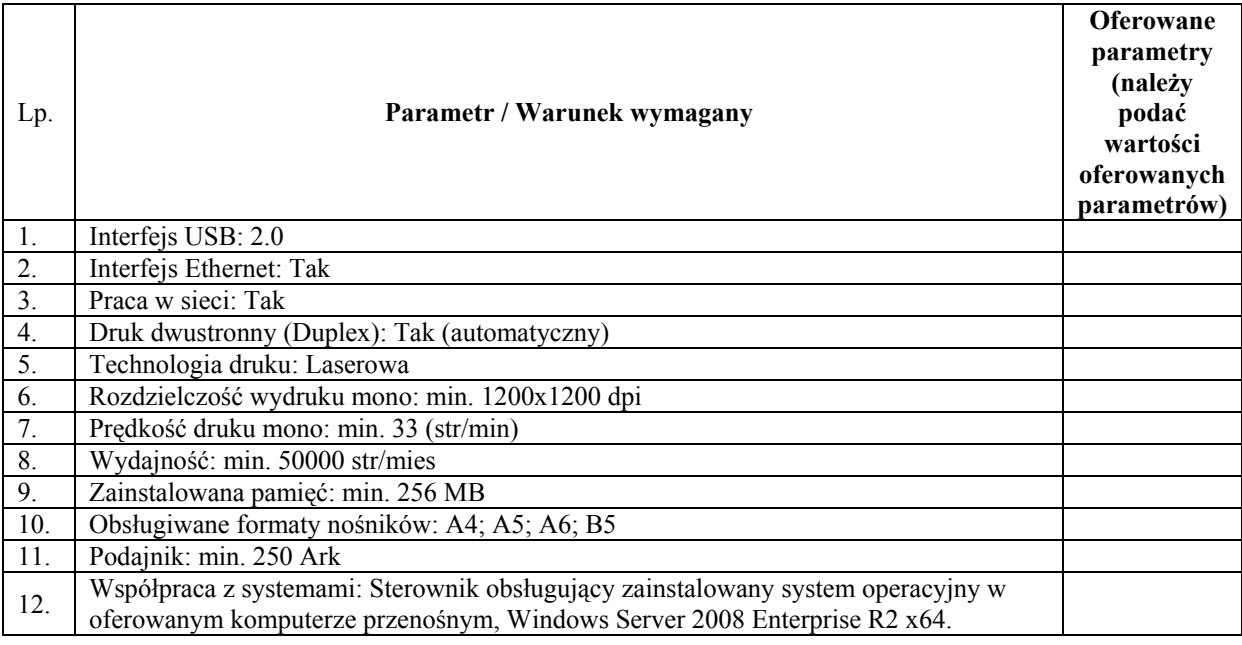

# 13. Dołączony komplet okablowania zasilającego i transmisyjnego.

#### • **Drukarka - 1 szt.**

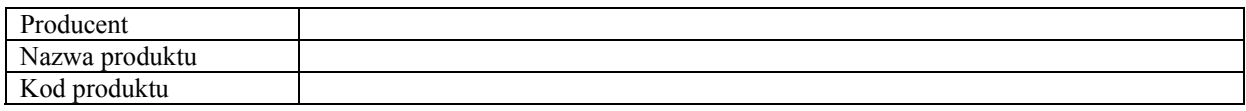

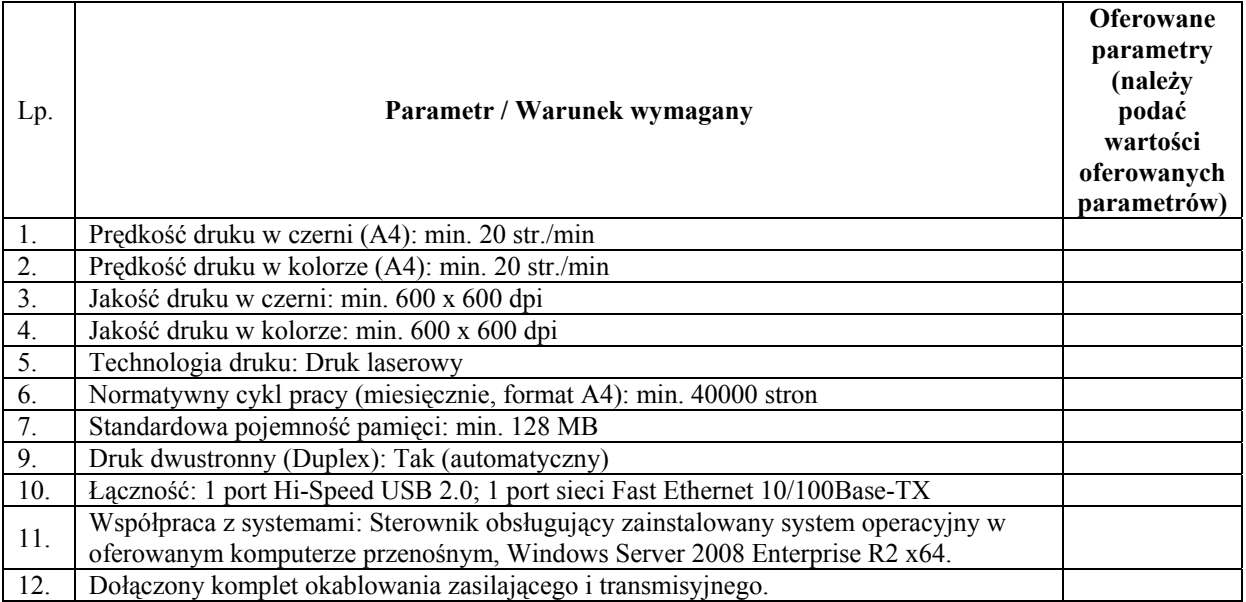

#### **6. Skaner – 1 szt.**

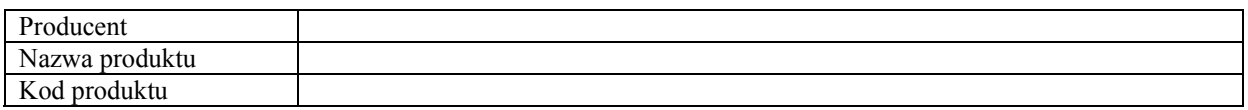

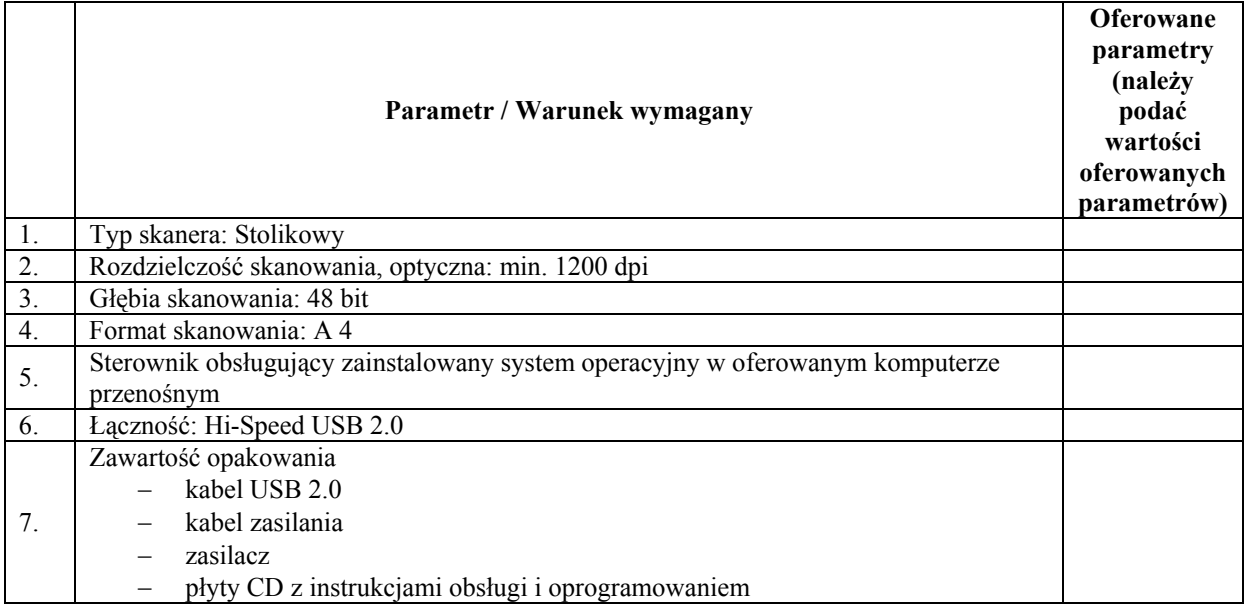

# **7. Tablica interaktywna z systemem mocowania – 1 szt.**

Producent

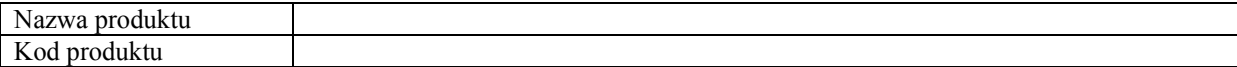

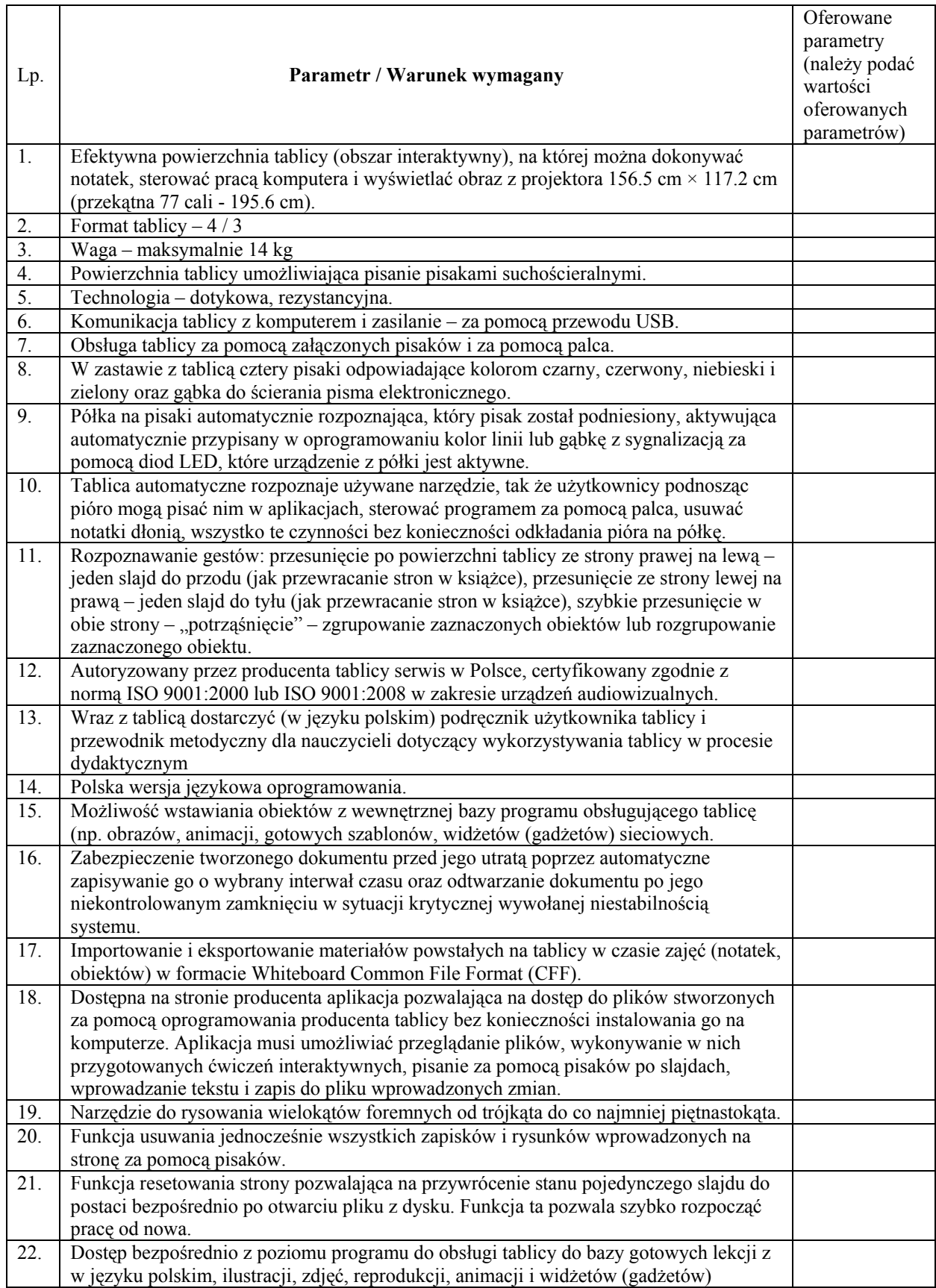

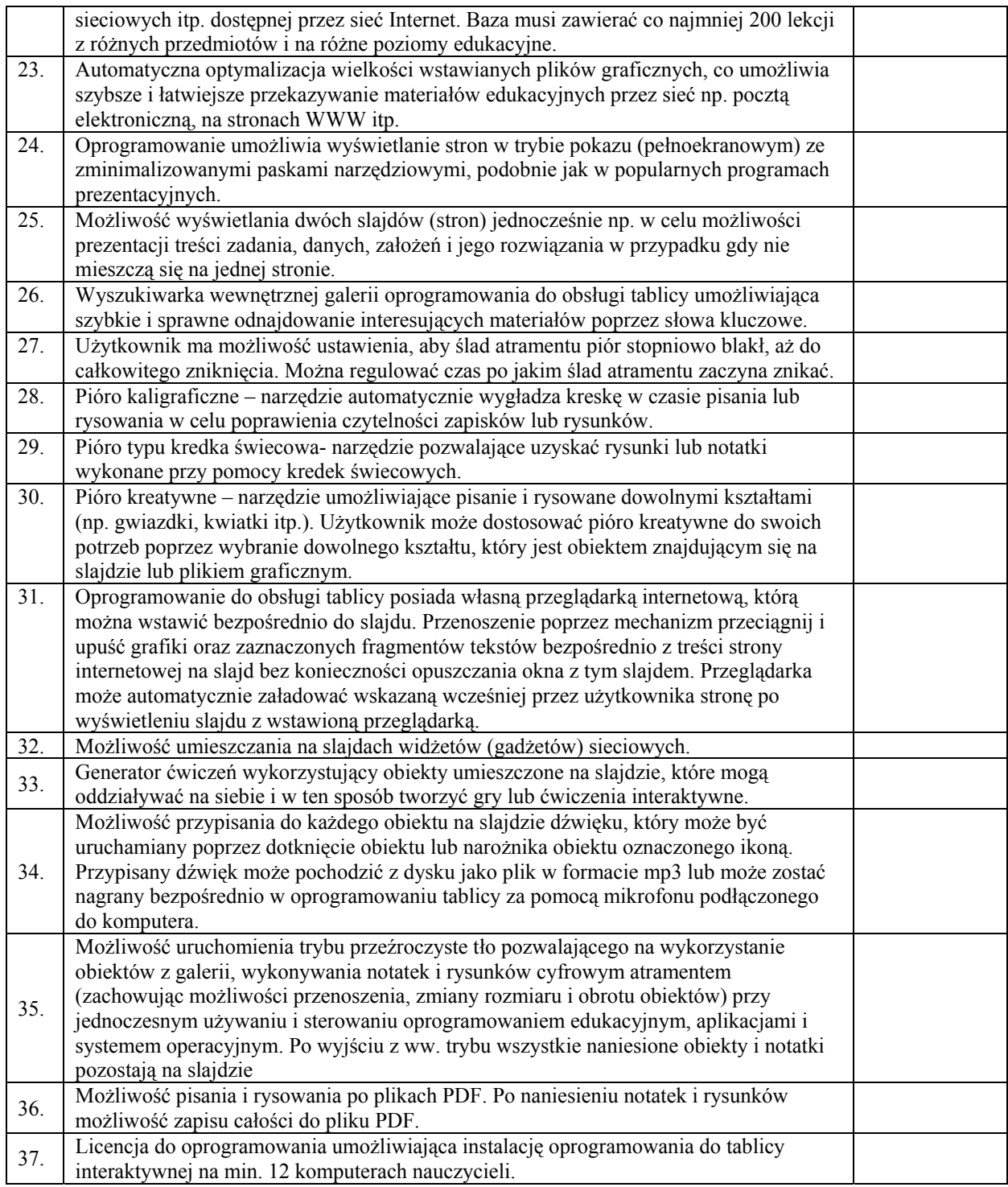

# **8. Urządzenia i oprogramowanie do przeprowadzania wideokonferencji:**

#### • **Kamera ze statywem - 1 szt.**

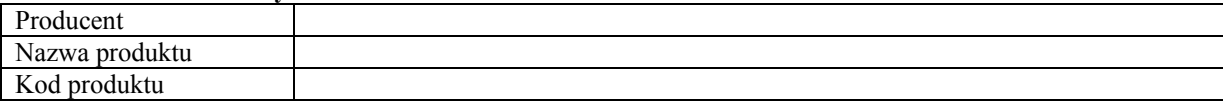

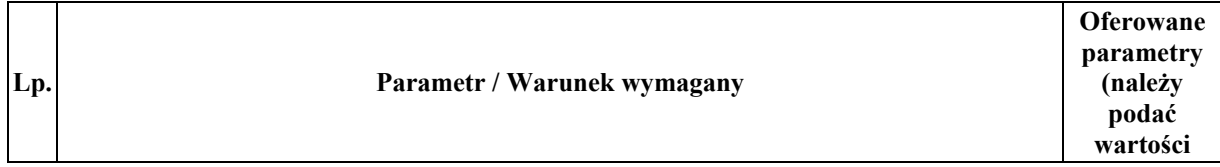

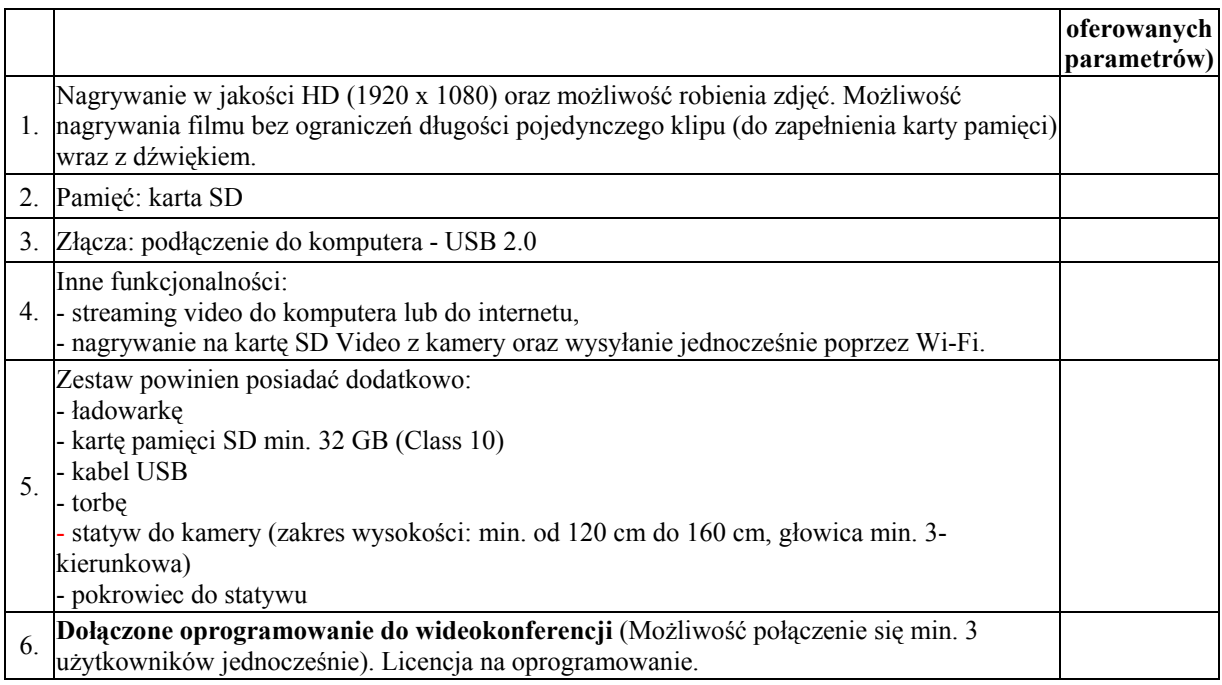

# **9. System do zbierania i analizowania odpowiedzi – 1 szt.**

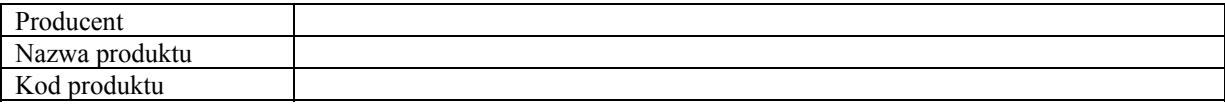

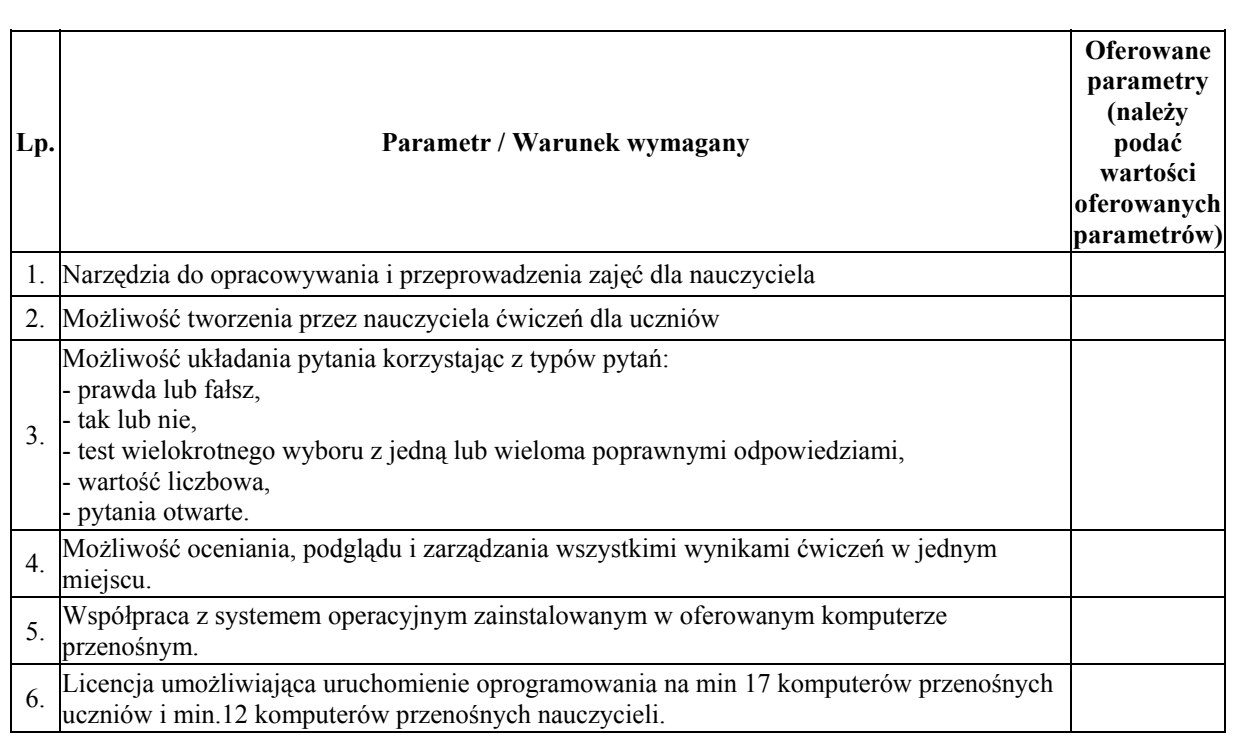

# **10. Projektor krótkoogniskowy – 1 szt.**

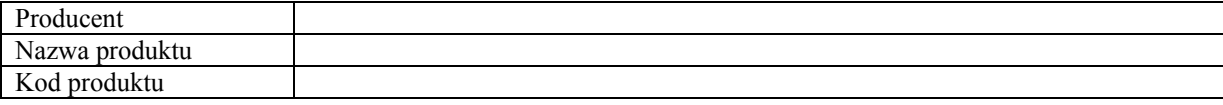

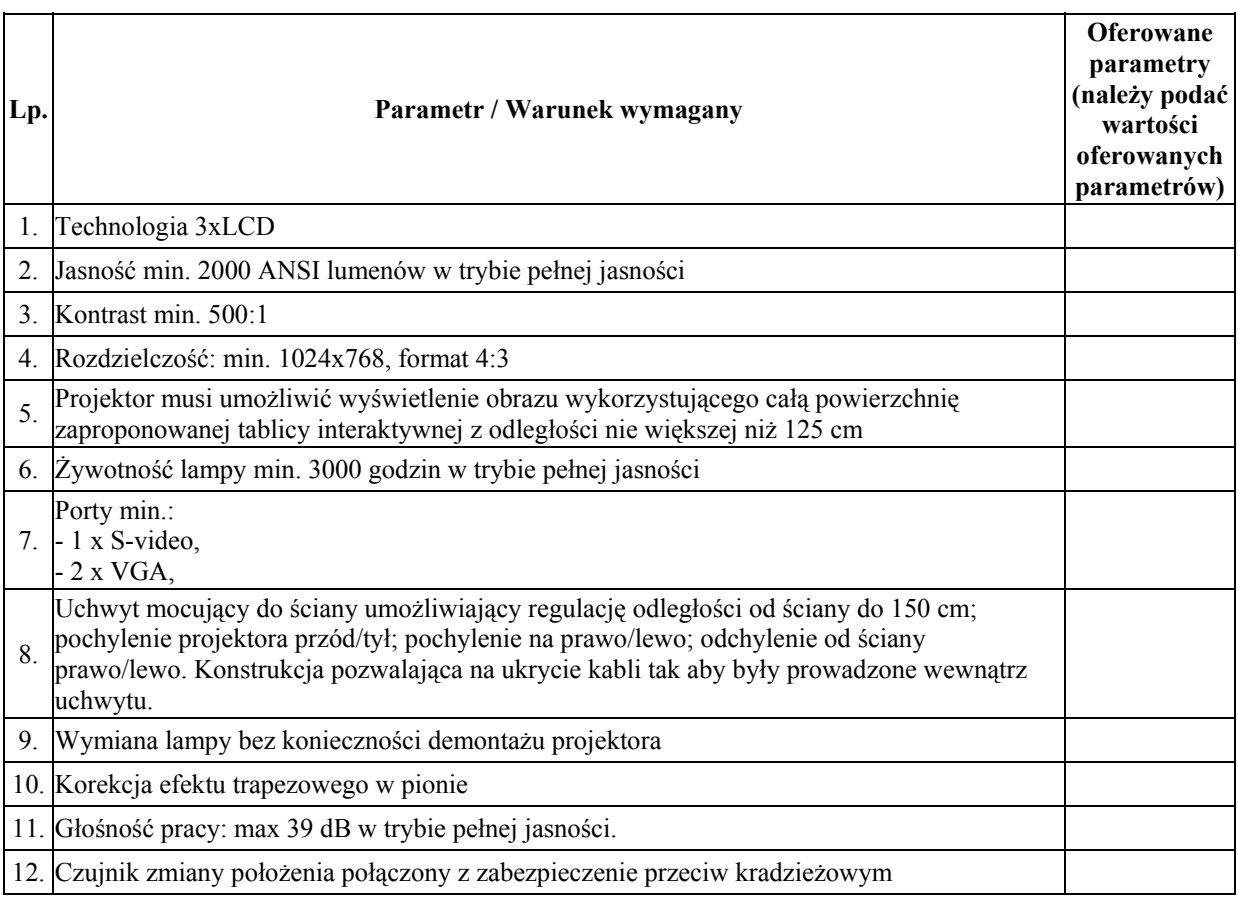

### **11. Głośniki – 1 szt**

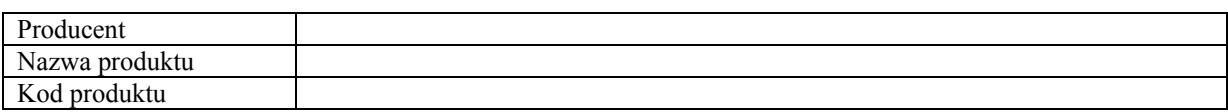

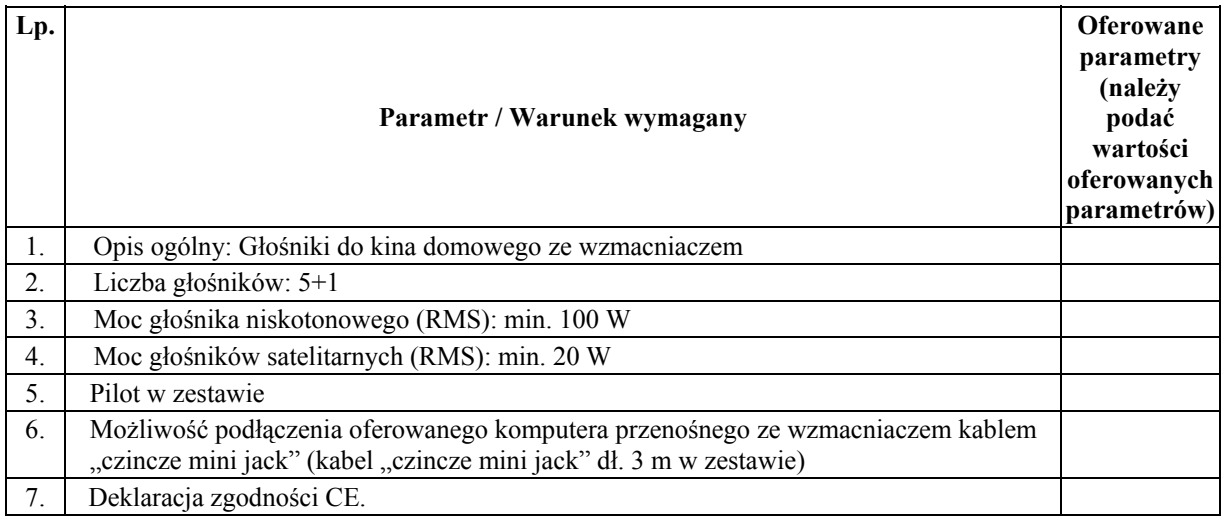

# **12. Kontroler WLAN zarządzający szkolną siecią bezprzewodową – 1 szt.**

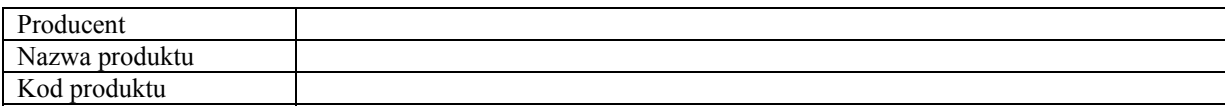

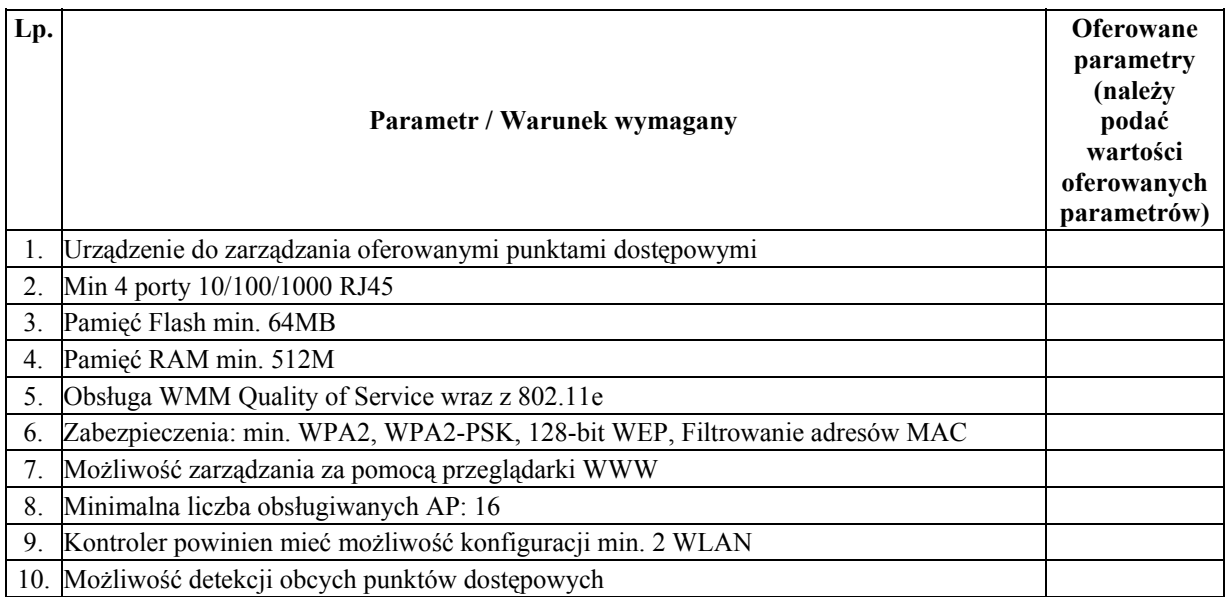

# **13. Punkt dostępowy będący elementem szkolnej sieci bezprzewodowej – 1 szt.**

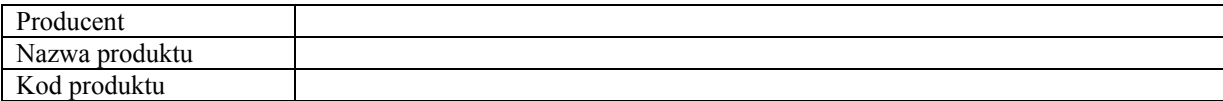

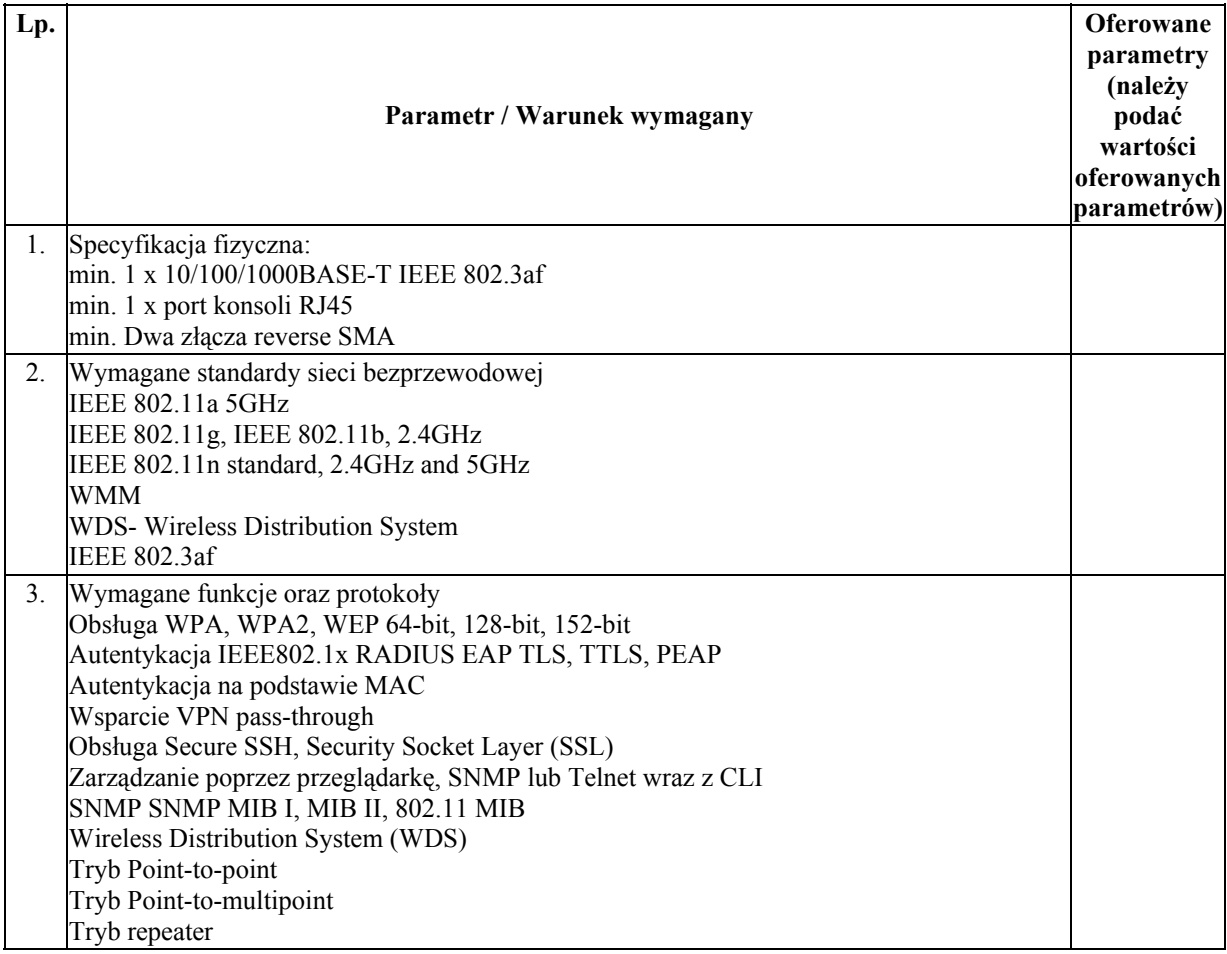

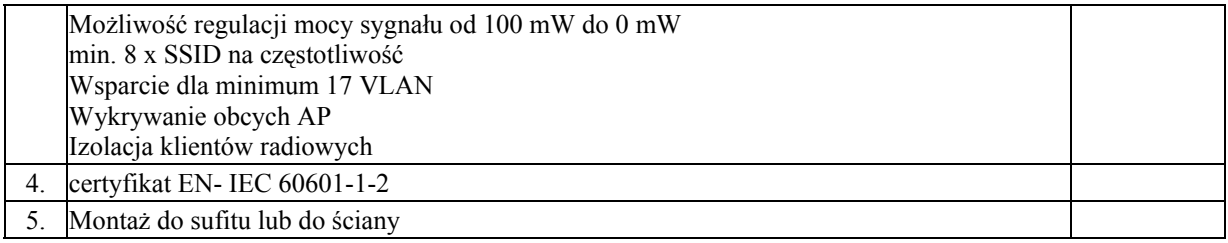

#### **14. Router - 1 szt**

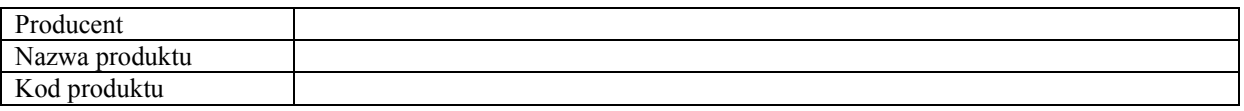

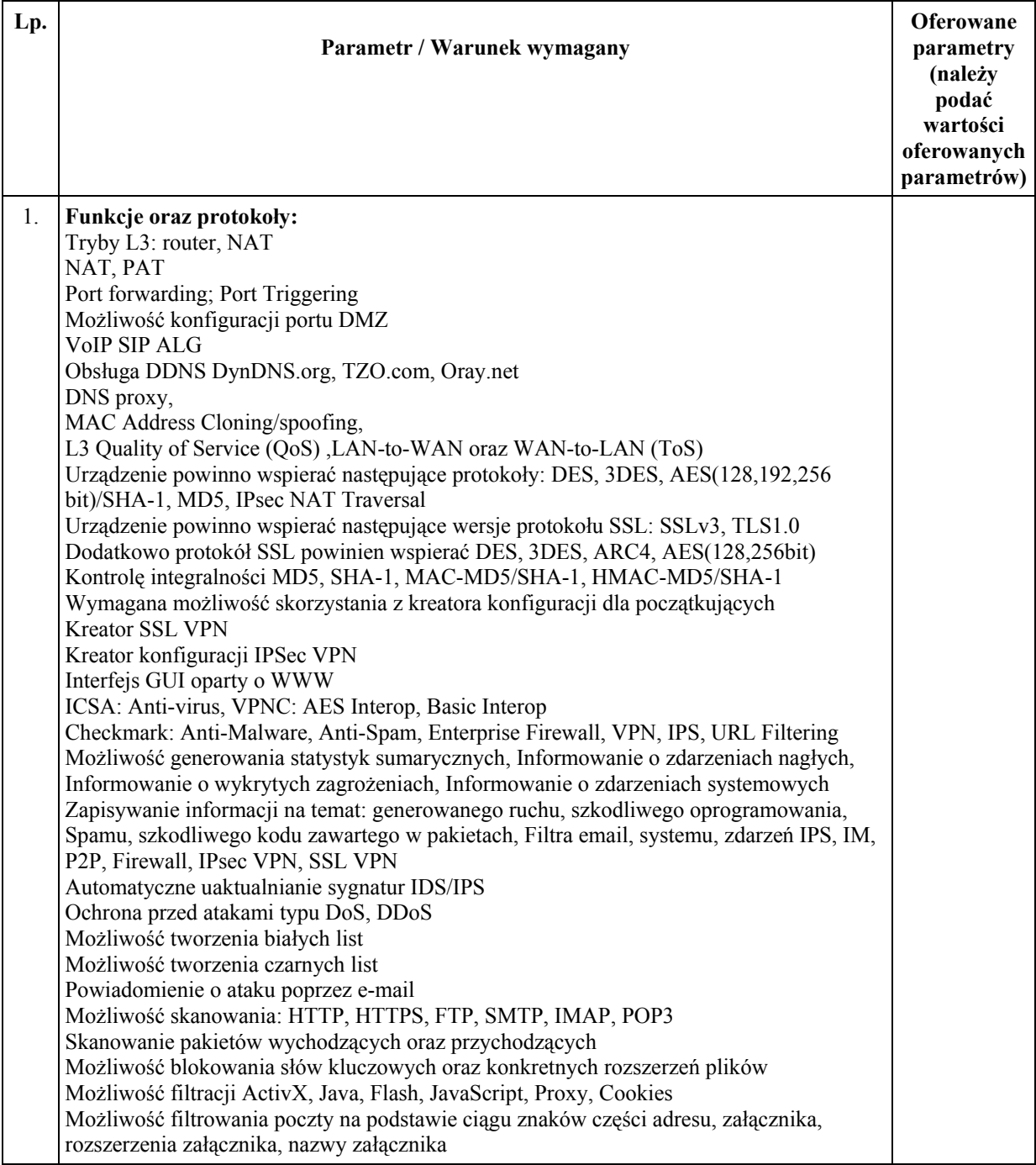

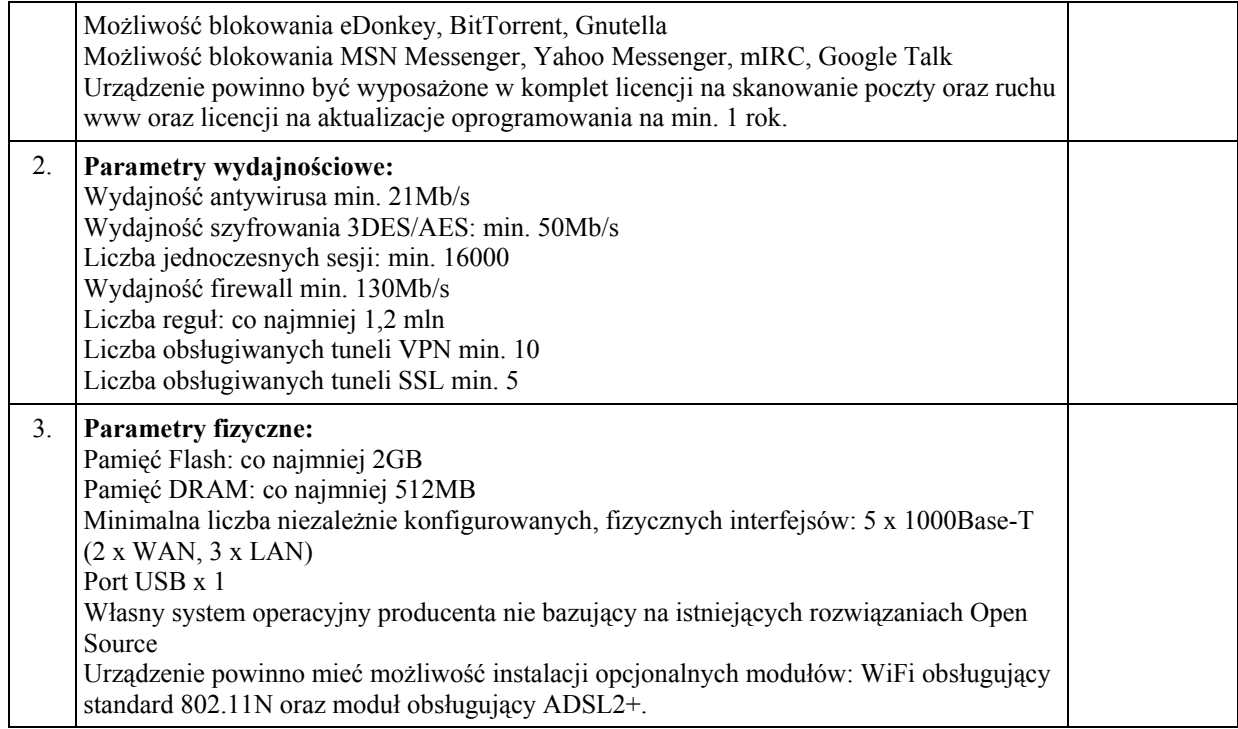

# **15. Projektor multimedialny FULL HD - 1 szt.**

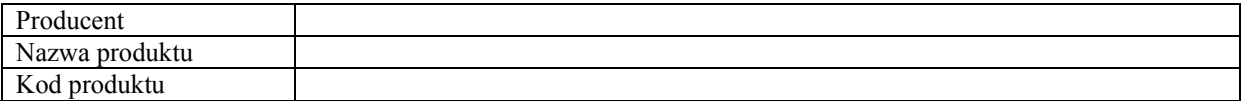

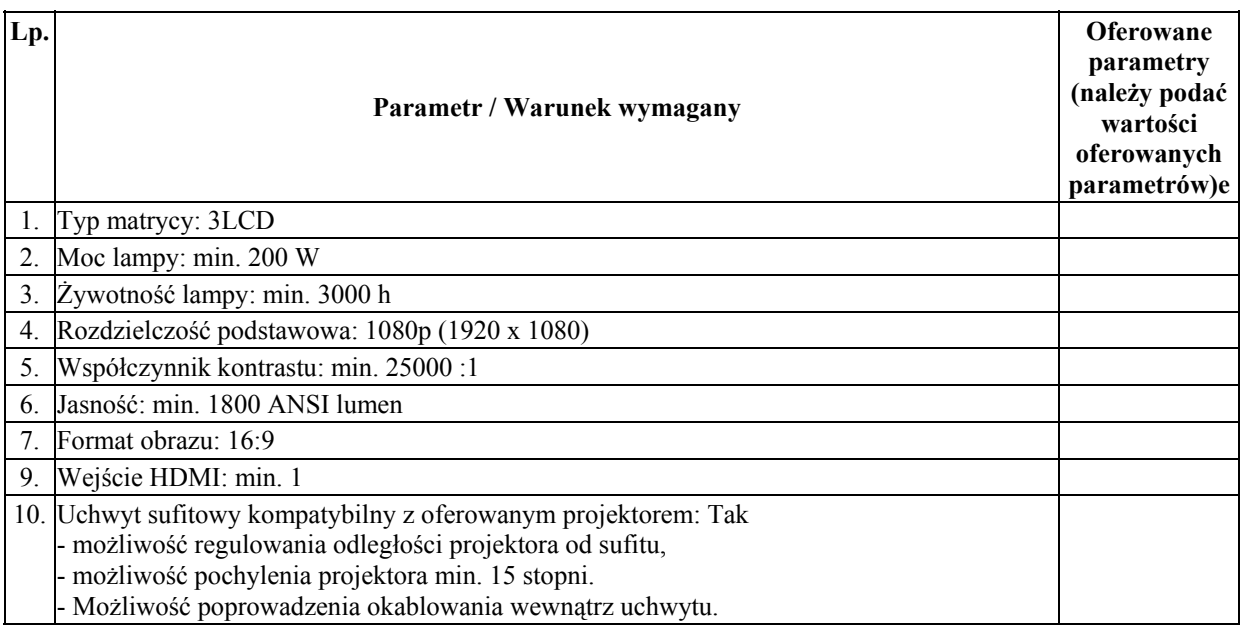

# **16. Ekran projekcyjny – 3 szt., w tym:**

# • **Ekran projekcyjny ze statywem – 2 szt.**

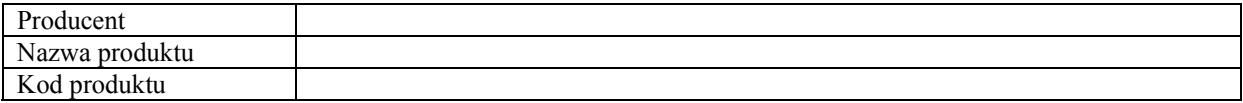

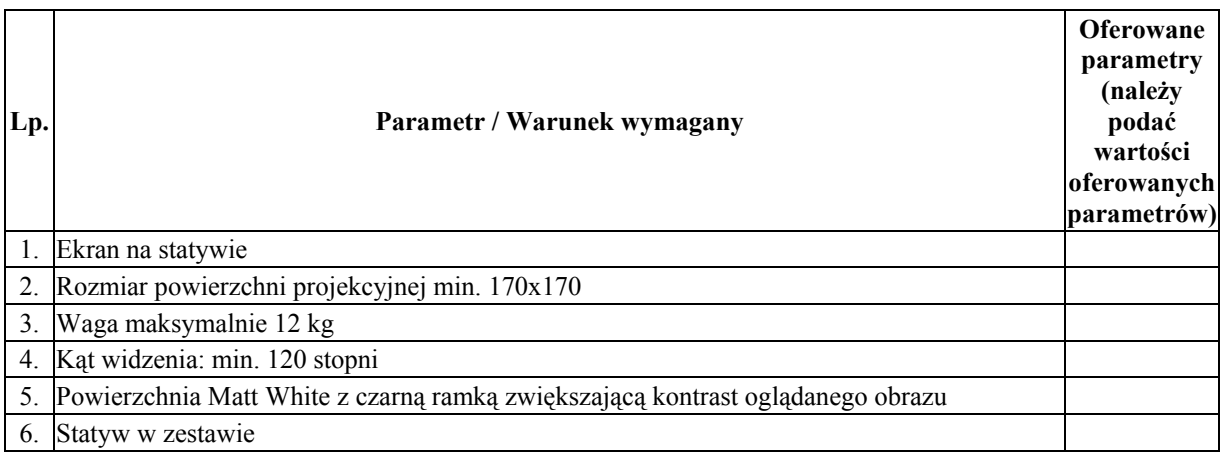

# • **Ekran projekcyjny – 1 szt.**

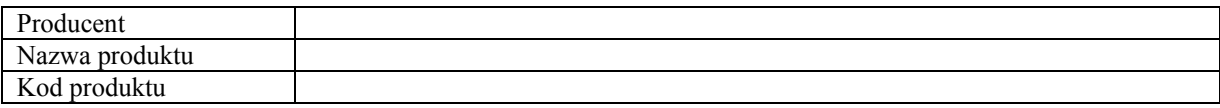

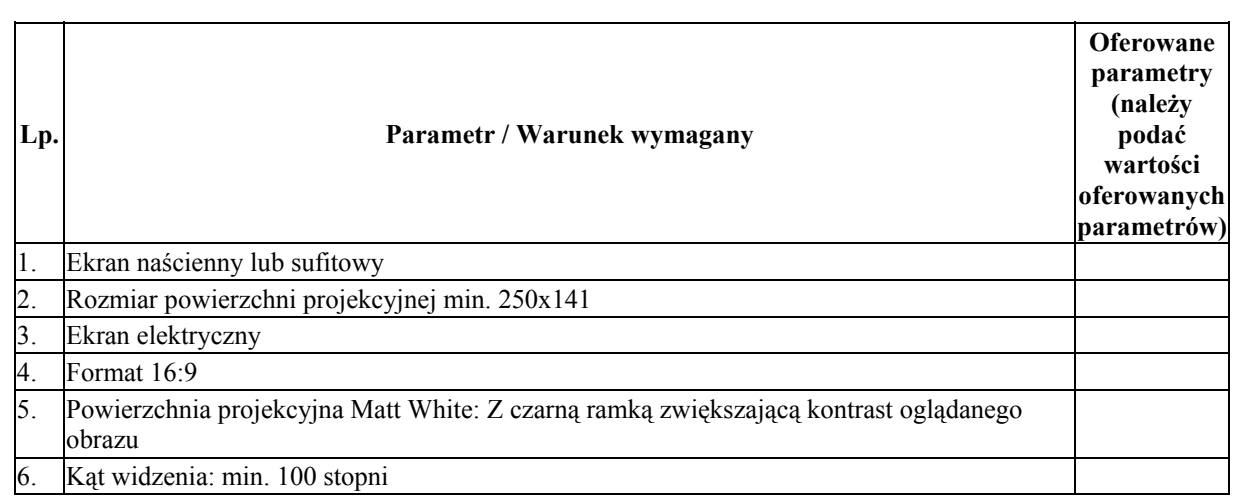

### **17. Wizualizer – 1 szt.**

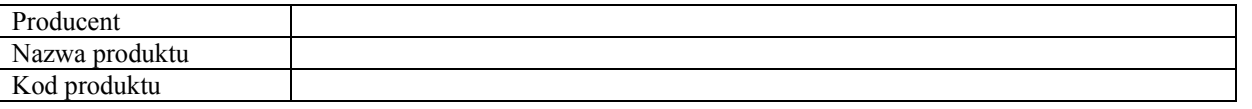

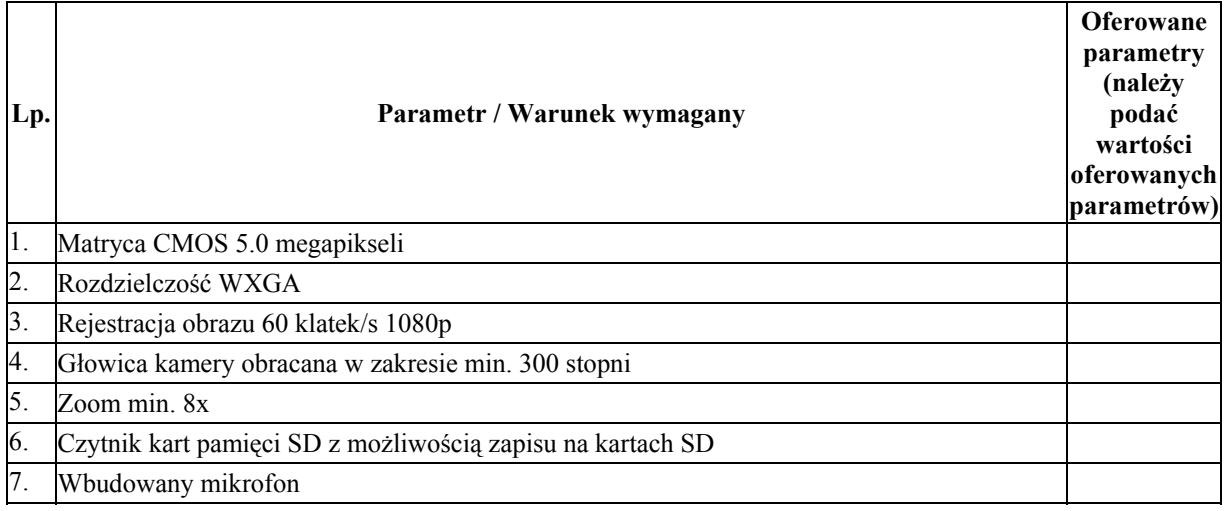

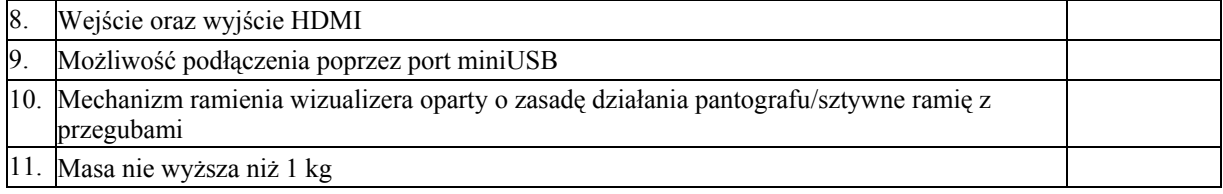

**Data Podpis** 

. . . . . . . . . . . . . . . . . . . . . . . . . . . . . . . . . . . . . . . . . .

(podpis wykonawcy)

**Załącznik nr 4** 

# **Oświadczenie w trybie art. 22 ust. 1 ustawy Prawo zamówień publicznych**

Nazwa wykonawcy

. . . . . . . . . . . . . . . . . . . . . . . . . . . . . . . . . . . . . . . . . . . . . . . . . . . . . . . . . . . . . . . . . . . . . . . . . . . . . . . . . . . . . . . . . . . . . . . . . . . . . . Adres wykonawcy . . . . . . . . . . . . . . . . . . . . . . . . . . . . . . . . . . . . . . . . . . . . . . . . . . . . . . . . . . . . . . . . . . . . . . . . . . . . . . . . . . . . . . . . . . . . . . . . . . . . . . Numer telefonu/faxu

. . . . . . . . . . . . . . . . . . . . . . . . . . . . . . . . . . . . . . . . . . . . . . . . . . .

Oświadczam, że spełniam warunki dotyczące**:**

- 1. posiadania uprawnień do wykonywania określonej działalności lub czynności, jeżeli przepisy prawa nakładają obowiązek ich posiadania;
- 2. posiadania wiedzy i doświadczenia;
- 3. dysponowania odpowiednim potencjałem technicznym oraz osobami zdolnymi do wykonania zamówienia;
- 4. sytuacji ekonomicznej i finansowej.

**Data Podpis** 

. . . . . . . . . . . . . . . . . . . . . . . . . . . . . . . . . . . . . . . . . .

### **Załącznik nr 5**

Nazwa wykonawcy

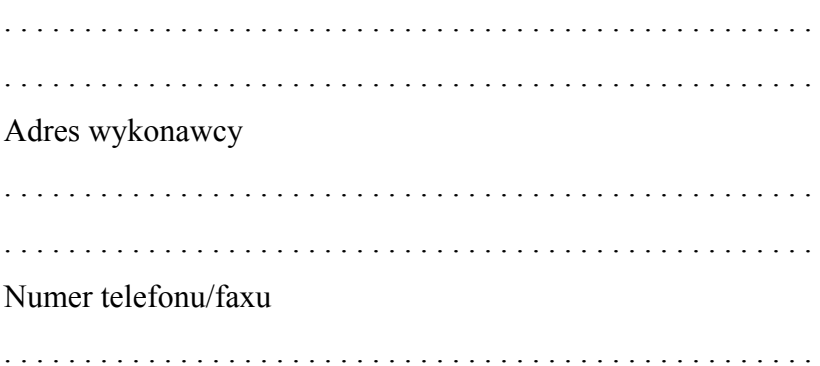

# **WYKAZ**

wykonanych lub wykonywanych dostaw w zakresie niezbędnym do wykazania spełniania warunku wiedzy i doświadczenia w okresie ostatnich trzech lat przed upływem terminu składania ofert, a jeżeli okres prowadzenia działalności jest krótszy – w tym okresie, z podaniem ich wartości, przedmiotu, dat wykonania i odbiorców, oraz załączeniem dokumentu potwierdzającego, że te dostawy zostały wykonane lub są wykonywane należycie (do wypełnionego wykazu należy załączyć dokument/y/ potwierdzający/e/, że te dostawy zostały wykonane lub są wykonywane należycie)

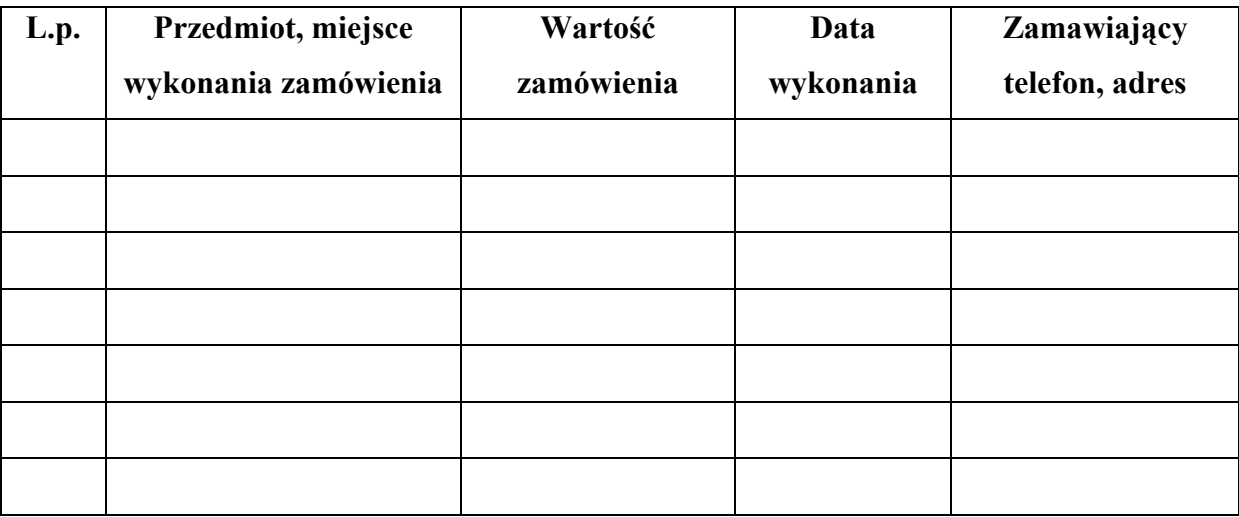

**Data Podpis** 

. . . . . . . . . . . . . . . . . . . . . . . . . . . . . . . . . . . . . . . . . .

# **Oświadczenie w trybie art. 24 ust. 1 ustawy Prawo zamówień publicznych**

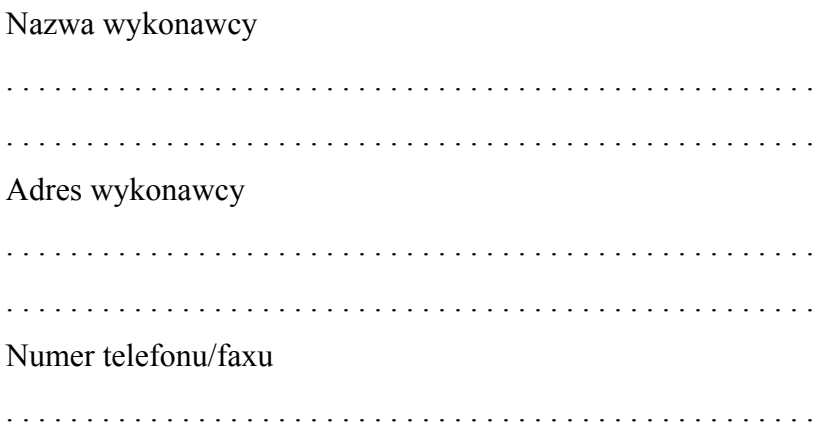

Oświadczam, że nie podlegam wykluczeniu z postępowania o udzielenie zamówienia publicznego na podstawie art. 24 ust. 1 ustawy z dnia 29 stycznia 2004r Prawo zamówień publicznych (tj. Dz. U. Nr 113 z 2010 r., poz. 759 ze zmianami).

**Data Podpis** 

. . . . . . . . . . . . . . . . . . . . . . . . . . . . . . . . . . . . . . . . . .

**Załącznik nr 7** 

# **Oświadczenie w trybie art. 24 ust. 1 pkt 2 ustawy Prawo zamówień publicznych\***

Oświadczam, że w stosunku do mnie jako osoby fizycznej:

- nie otwarto likwidacji,

- nie ogłoszono upadłości/ogłoszono upadłość i zawarto układ zatwierdzony prawomocnym postanowieniem sądu, który nie przewiduje zaspokojenia wierzycieli przez likwidację majątku upadłego\*\*.

**Data Podpis** 

. . . . . . . . . . . . . . . . . . . . . . . . . . . . . . . . . . . . . . . . . .

(podpis wykonawcy)

\* <sup>o</sup>świadczenie w zakresie art. 24 ust. 1 pkt 2 ustawy Pzp, składa wyłącznie wykonawca będący osobą fizyczn<sup>ą</sup> \*\*niepotrzebne skreślić

**Załącznik nr 8** 

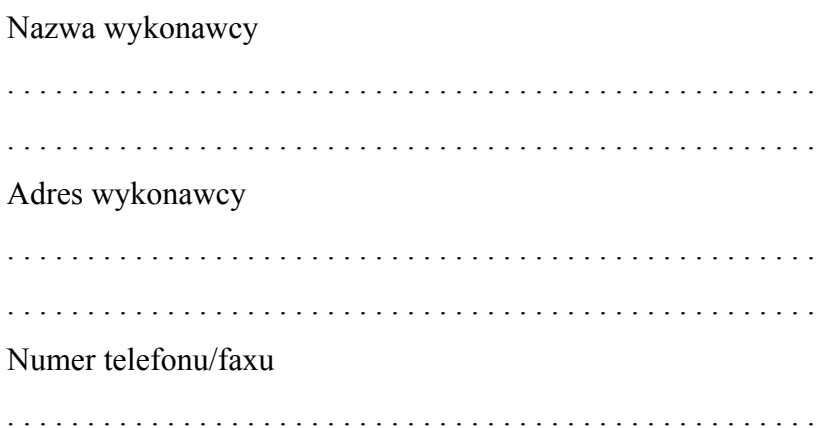

# **Wykaz części zamówienia, których realizację wykonawca powierzy podwykonawcom**

Dotyczy zadania pn: **"Wyposażenie Szkoły Podstawowej im. Jana Pawła II w Starej Białej w pomoce dydaktyczne w ramach programu rozwijania kompetencji uczniów i nauczycieli w zakresie stosowania technologii informacyjno-komunikacyjnych - "Cyfrowa szkoła""**,

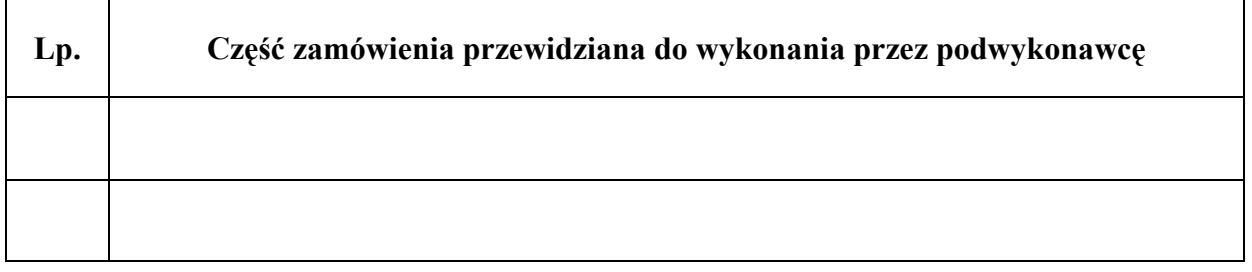

**Data Podpis** 

. . . . . . . . . . . . . . . . . . . . . . . . . . . . . . . . . . . . . . . . . .

## UMOWA NR: UG/…/2012 - projekt

W dniu …………… 2012 r. w Białej pomiędzy:

**Gminą Stara Biała, ul. Jana Kazimierza 1, 09-411 Biała, powiat płocki,** 

**REGON 611016028, NIP 774 294 52 31 zwaną dalej "Zamawiającym",** 

reprezentowaną przez: **Sławomira Wawrzyńskiego** – Wójta Gminy Stara Biała

a

**…………………………………………………………………………….. ……………………………………………………..……………………….,**

reprezentowanym przez:……………..

zwanym dalej "Wykonawcą"

została zawarta umowa o następującej treści:

#### **§ 1**

Przedmiotem niniejszej umowy jest wykonanie zamówienia pn.: "Wyposażenie Szkoły **Podstawowej im. Jana Pawła II w Starej Białej w pomoce dydaktyczne w ramach programu rozwijania kompetencji uczniów i nauczycieli w zakresie stosowania technologii informacyjno-komunikacyjnych - "Cyfrowa szkoła""**, zgodnie z wymaganiami określonymi przez Zamawiającego w SIWZ.

Przedmiotem zamówienia jest **dostawa i montaż pomocy dydaktycznych dla Szkoły Podstawowej im. Jana Pawła II w Starej Białej w ramach rządowego programu "Cyfrowa szkoła"**.

W ramach przedmiotu zamówienia zakupione zostaną następujące pomoce dydaktyczne:

- **1.** Notebook dla ucznia wraz z oprogramowaniem 17 szt.
- **2.** Notebook dla nauczyciela wraz z oprogramowaniem 12 szt.
- **3.** Szafka do przechowywania i bezpiecznego przemieszczania pomiędzy salami lekcyjnymi przenośnych komputerów dla uczniów z funkcją ładowania baterii – 2 szt.
- **4.** Sieciowe urządzenie wielofunkcyjne umożliwiające, co najmniej drukowanie, kopiowanie i skanowanie – 1 szt.
- **5.** Drukarka 3 szt.
- **6.** Skaner 1 szt.
- **7.** Tablica interaktywna z systemem mocowania 1 szt.
- **8.** Urządzenia i oprogramowanie do przeprowadzenia wideokonferencji 1 szt.
- **9.** System do zbierania i analizowania odpowiedzi 1 szt.
- **10.** Projektor krótkoogniskowy 1 szt.
- **11.** Głośniki 1 szt.
- **12.** Kontroler WLAN zarządzający szkolną siecią bezprzewodową 1 szt.
- **13.** Punkt dostępowy będący elementem szkolnej sieci bezprzewodowej 1szt.
- **14.** Router z wbudowanymi lub zewnętrznymi modułami zapory sieciowej i systemem blokowania włamań (IPS) – 1 szt.
- **15.** Projektor multimedialny 1 szt.
- **16.** Ekran projekcyjny 3 szt.
- **17.** Wizualizer 1 szt.

Wykonawca zainstaluje oraz wykona niezbędne aktywacje wymagane licencją.

Wykonawca jest zobowiązany do przeprowadzenia procesu rejestracji sprzętu wymagającego tego procesu do uzyskania pełni praw gwarancyjnych.

Specyfikacja Istotnych Warunków Zamówienia, formularz ofertowy (Załącznik nr 1), formularz cenowy (Załącznik nr 2) oraz formularz parametrów technicznych (Załącznik nr 3) stanowią integralną część niniejszej umowy.

# **§ 2**

Termin realizacji zamówienia - **21 dnia od dnia podpisania umowy.**

# **§ 3**

- 1. Obowiązki Zamawiającego:
	- 1) Odebranie przedmiotu Umowy po sprawdzeniu jego należytego wykonania;
	- 2) Terminowa zapłata wynagrodzenia za wykonane i odebrane prace.
- 2. Obowiązki Wykonawcy:
	- 1) Wykonawca zobowiązany jest zapewnić wykonanie i kierowanie pracami objętymi umową przez osoby posiadające stosowne kwalifikacje zawodowe.
	- 2) Wykonawca jest zobowiązany dostarczyć Zamawiającemu wyłącznie wyroby fabrycznie nowe, wolne od wad, oryginalnie zapakowane.
	- 3) Do dostarczonego przedmiotu zamówienia dołączona będzie dokumentacja w języku polskim opisująca wykorzystanie wszystkich możliwości sprzętu.
	- 4) Sprzęt musi posiadać certyfikat ISO oraz certyfikat CE, a w przypadku komputerów przenośnych musi spełniać również wymogi normy Energy Star 5.0. Wykonawca wraz ze sprzętem załączy wymienione dokumenty oraz karty gwarancyjne i licencje wydane dla użytkowników oprogramowania. Licencje winny zostać udzielone Szkole Podstawowej im. Jana Pawła II w Starej Białej przez licencjodawcę oprogramowania na czas nieokreślony (w przypadku oprogramowania antywirusowego i oprogramowania blokującego treści niepożądane dopuszcza się ograniczenie czasowe min. 3 lata), niewyłącznie, nieodpłatnie, nieodwołalnie i bez ograniczeń terytorialnych na korzystanie z oprogramowań począwszy od podpisania protokołu zdawczo-odbiorczego. Zamawiający zobowiązany jest do korzystania z oprogramowań zgodnie z ich przeznaczeniem i licencją producenta.
	- 5) Wykonawca zobowiązuje się dostarczyć przedmiot umowy wraz z wniesieniem i rozładunkiem, montażem i instalacją sprzętu do Szkoły Podstawowej im. Jana Pawła II w Starej Białej, Stara Biała 53, 09-411 Biała w godzinach pracy szkoły po uprzednim kontakcie telefonicznym ze szkołą pod nr tel.: (24) 365 68 16 oraz z Panem Romanem Gęsiarz pod nr tel.: (24) 366 87 22, z co najmniej 24-godzinnym wyprzedzeniem.
	- 6) Koszt transportu ponosi Wykonawca.
	- 7) W przypadku stwierdzenia wad, uszkodzeń dostarczonego towaru Wykonawca zobowiązuje się do jego wymiany w ciągu 3 dni roboczych.
	- 8) Ponoszenie wyłącznej odpowiedzialności za wszelkie szkody będące następstwem niewykonania lub nienależytego wykonania przedmiotu umowy, które to szkody Wykonawca zobowiązuje się pokryć w pełnej wysokości.
	- 9) Przestrzeganie zasad bezpieczeństwa, BHP, p.poż..

Wykonawca oświadcza, że zakupiony sprzęt jest serwisowany przez autoryzowane serwisy producenckie na terenie Polski.

- 1. Za wykonanie przedmiotu Umowy, określonego w §1 niniejszej Umowy, Strony **ustalają wynagrodzenie** w wysokości \_ . \_ \_ \_ . \_ \_ \_ , \_ \_ złotych (*słownie złotych: ...........................................................................................).* Wynagrodzenie obejmuje podatek VAT, w kwocie ......................................................................................... złotych.
- 2. Wykonawca oświadcza, że jest podatnikiem podatku VAT, uprawnionym do wystawienia faktury VAT.
- 3. Płatności będą dokonywane przelewem na wskazany przez Wykonawcę rachunek bankowy, w terminie 14 dni od daty otrzymania przez Zamawiającego faktury wraz z zatwierdzonym protokołem odbioru końcowego.

**§ 5** 

- 1. Strony potwierdzają, że przed zawarciem umowy Wykonawca wniósł zabezpieczenie należytego wykonania umowy w wysokości 10% wynagrodzenia ofertowego (ceny ofertowej brutto), o którym mowa w §5 ust. 1, tj. ................... zł (*słownie złotych ..........................................*) w formie .................................................,
- 2. Zabezpieczenie należytego wykonania umowy zostanie zwrócone Wykonawcy w następujących terminach:
	- 1) 70% wysokości zabezpieczenia w ciągu 30 dni od dnia podpisania protokołu odbioru końcowego,
	- 2) 30% wysokości zabezpieczenia w ciągu 15 dni od upływu okresu rękojmi za wady.
- 3. Zamawiający wstrzyma się ze zwrotem części zabezpieczenia należytego wykonania umowy, o której mowa w ust. 2 pkt 1, w przypadku, kiedy Wykonawca nie usunął w terminie stwierdzonych w trakcie odbioru wad lub jest w trakcie usuwania tych wad.

#### **§ 6**

- 1. Wykonawca zapłaci Zamawiającemu kary umowne:
	- a) Za zwłokę w zakończeniu wykonywania przedmiotu umowy w wysokości 0,5% wynagrodzenia brutto, określonego w §5 ust. 1 za każdy dzień zwłoki (termin zakończenia robót określono w §2 ust. 2 niniejszej umowy),
	- b) Za opóźnienie w usunięciu wad stwierdzonych w okresie gwarancji i rękojmi w wysokości 0,5% wynagrodzenia brutto, określonego w §5 ust. 1 za każdy dzień opóźnienia liczonego od dnia wyznaczonego na usunięcie wad,
	- c) Za odstąpienie od umowy z przyczyn zależnych od Wykonawcy w wysokości 10% wynagrodzenia brutto, określonego w §5 ust. 1,
- 2. Strony zastrzegają sobie prawo do odszkodowania na zasadach ogólnych, o ile wartość faktycznie poniesionych szkód przekracza wysokość kar umownych.
- 3. Wykonawca nie może zbywać na rzecz osób trzecich wierzytelności powstałych w wyniku realizacji niniejszej umowy.

**§ 7** 

- 1. Wykonawca udziela Zamawiającemu, co najmniej 36 miesięcznej gwarancji udzielonej przez dostawcę na wszystkie pomoce dydaktyczne objęte przedmiotem zamówienia, a w przypadku tablicy interaktywnej, co najmniej 5 lat gwarancji licząc od daty odbioru tego sprzętu, na podstawie protokołu zdawczo – odbiorczego.
- 2. Zamawiający może zgłaszać nieprawidłowe działanie sprzętu (awarię) od poniedziałku do piątku w godzinach od 8:00 do 16:00. Zgłaszanie wad usterek i zleceń serwisowych będzie się odbywać telefonicznie pod nr telefonu: ……….. bądź za pomocą poczty elektronicznej pod adresem e-mail:………………………………...
- 3. Wady, które wystąpiły w okresie gwarancyjnym niezawinione przez Zamawiającego, Wykonawca usunie nie później niż w ciągu 72 godzin, w dni robocze od trzymania zgłoszenia o awarii.
- 4. W przypadku, gdy naprawa potrwa dłużej niż 3 dni robocze, Wykonawca na żądanie Zamawiającego dostarczy w następnym dniu sprzęt o takich samych parametrach i standardach lub uzgodniony z Zamawiającym sprzęt o podobnej funkcjonalności.
- 5. Okres trwania gwarancji będzie automatycznie wydłużony o czas trwania naprawy.
- 6. Jeżeli Wykonawca nie usunie wad w terminie 3 dni roboczych, to Zamawiający może zlecić usunięcie wad stronie trzeciej na koszt Wykonawcy. W tym przypadku koszty usuwania wad będą pokrywane w pierwszej kolejności z zatrzymanej kwoty będącej zabezpieczeniem należytego wykonania umowy.

# **§ 8**

Wszelkie zmiany i uzupełnienia treści niniejszej umowy, wymagają aneksu sporządzonego z zachowaniem formy pisemnej pod rygorem nieważności.

# **§ 9**

- 1. Wszelkie spory, mogące wyniknąć z tytułu niniejszej umowy, będą rozstrzygane przez sąd właściwy miejscowo dla siedziby Zamawiającego.
- 2. W sprawach nieuregulowanych niniejszą umową stosuje się przepisy ustaw: ustawy z dnia 29.01.2004 r. Prawo zamówień publicznych (tj. Dz. U. z 2010 r. Nr 113, poz. 759 wraz ze zmianami) oraz Kodeksu cywilnego o ile przepisy ustawy prawa zamówień publicznych nie stanowią inaczej.

#### **§ 10**

Umowę niniejszą sporządzono w 4-ch jednobrzmiących egzemplarzach, 2 egzemplarze dla Wykonawcy, 2 egzemplarze dla Zamawiającego.

ZAMAWIAJĄCY WYKONAWCA